# <span id="page-0-0"></span>Package 'GenomicFeatures'

October 8, 2014

Title Tools for making and manipulating transcript centric annotations

Version 1.16.3

Author M. Carlson, H. Pages, P. Aboyoun, S. Falcon, M. Morgan,D. Sarkar, M. Lawrence

License Artistic-2.0

Description A set of tools and methods for making and manipulating transcript centric annotations. With these tools the user can easily download the genomic locations of the transcripts, exons and cds of a given organism, from either the UCSC Genome Browser or a BioMart database (more sources will be supported in the future). This information is then stored in a local database that keeps track of the relationship between transcripts, exons, cds and genes. Flexible methods are provided for extracting the desired features in a convenient format.

Maintainer Bioconductor Package Maintainer <maintainer@bioconductor.org>

**Depends** BiocGenerics  $(>= 0.1.0)$ , IRanges  $(>= 1.17.13)$ , GenomicRanges (>= 1.15.25), AnnotationDbi (>= 1.25.7)

**Imports** methods, DBI ( $> = 0.2-5$ ), RSQLite ( $> = 0.8-1$ ), Biostrings ( $> = 2.23.2$ ), rtracklayer (>= 1.15.1), biomaRt (>= 2.17.1), RCurl,utils, Biobase (>= 2.15.1), GenomeInfoDb

Suggests org.Mm.eg.db, BSgenome, BSgenome.Hsapiens.UCSC.hg18 (>= 1.3.14), BSgenome.Hsapiens.UCSC.hg19 (>= 1.3.17), BSgenome.Celegans.UCSC.ce2, BSgenome.Dmelanogaster.UCSC.dm3 1.3.17), mirbase.db, FDb.UCSC.tRNAs,TxDb.Hsapiens.UCSC.hg18.knownGene,TxDb.Hsapiens.UCSC.hg19.knownGene,TxDb.Dmo tools,pasillaBamSubset (>= 0.0.5), seqnames.db, RUnit, BiocStyle,knitr

Collate utils.R Ensembl.utils.R TranscriptDb-class.R FeatureDb-class.R makeTranscriptDb.R makeTranscriptDbFromUCSC.R makeTranscriptDbFromBiomart.R makeTranscriptDbFromGFF.R makeFeatureDbFromUCSC.R saveFeatures.R id2name.R transcripts.R transcriptsByOverlaps.R transcriptsBy.R regions.R features.R extractTranscriptsFromGenome.R extractTranscriptSeqs.R makeTxDbPackage.R seqnames-methods.R select-methods.R nearest-methods.R getPromoterSeq-methods.R test\_GenomicFeatures\_package.R

# <span id="page-1-0"></span>VignetteBuilder knitr

biocViews Genetics, Infrastructure, Annotation, Sequencing

# R topics documented:

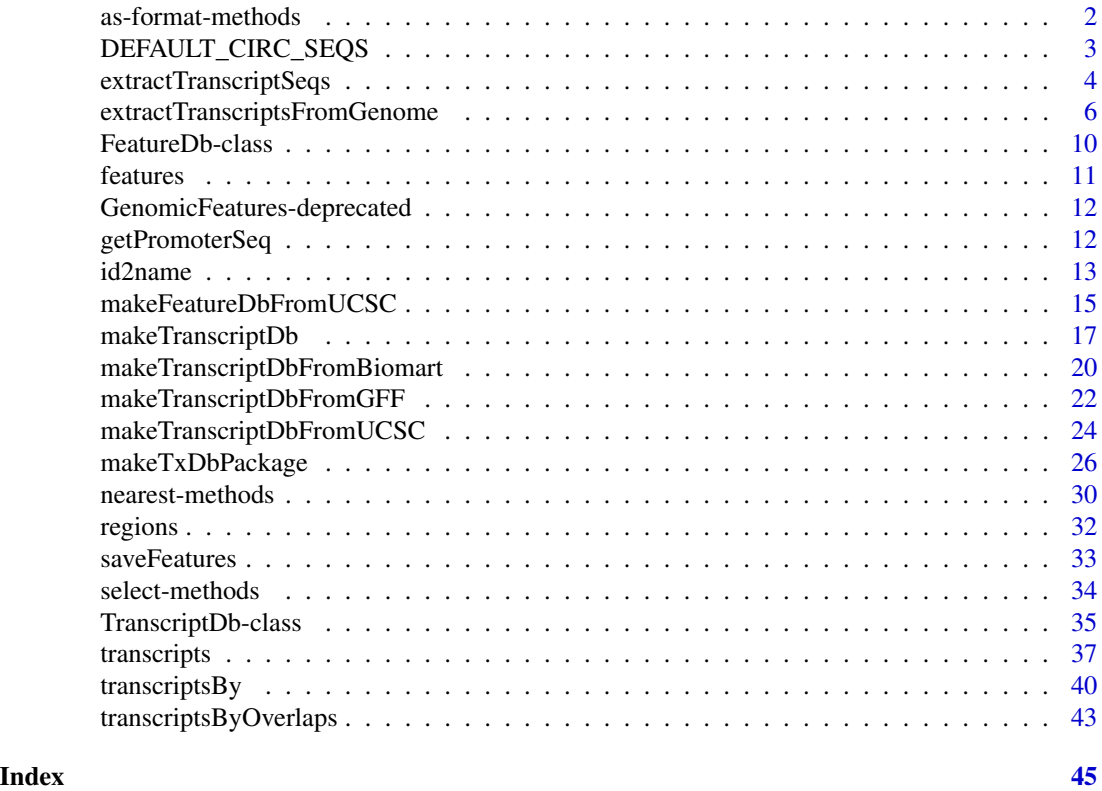

as-format-methods *Coerce to file format structures*

# Description

These functions coerce a [TranscriptDb](#page-34-1) object to a [GRanges](#page-0-0) object with metadata columns encoding transcript structures according to the model of a standard file format. Currently, BED and GFF models are supported. If a TranscriptDb is passed to [export](#page-0-0), when targeting a BED or GFF file, this coercion occurs automatically.

# Usage

```
## S4 method for signature TranscriptDb
asBED(x)
## S4 method for signature TranscriptDb
asGFF(x)
```
#### <span id="page-2-0"></span>Arguments

x A TranscriptDb object to coerce to a GRanges, structured as BED or GFF.

# Value

For asBED, a GRanges, with the columns name, thickStart, thickEnd, blockStarts, blockSizes added. The thick regions correspond to the CDS regions, and the blocks represent the exons. The transcript IDs are stored in the name column. The ranges are the transcript bounds.

For asGFF, a GRanges, with columns type, Name, ID,, and Parent. The gene structures are expressed according to the conventions defined by the GFF3 spec. There are elements of each type of feature: "gene", "mRNA" "exon" and "cds". The Name column contains the gene\_id for genes, tx\_name for transcripts, and exons and cds regions are NA. The ID column uses gene\_id and tx\_id, with the prefixes "GeneID" and "TxID" to ensure uniqueness across types. The exons and cds regions have NA for ID. The Parent column contains the IDs of the parent features. A feature may have multiple parents (the column is a CharacterList). Each exon belongs to one or more mRNAs, and mRNAs belong to a gene.

#### Author(s)

Michael Lawrence

#### Examples

```
txdb_file <- system.file("extdata", "UCSC_knownGene_sample.sqlite",
                         package="GenomicFeatures")
txdb <- loadDb(txdb_file)
asBED(txdb)
asGFF(txdb)
```
<span id="page-2-1"></span>DEFAULT\_CIRC\_SEQS *character vector: strings that are usually circular chromosomes*

### **Description**

The DEFAULT\_CIRC\_SEQS character vector contains strings that are normally used by major repositories as the names of chromosomes that are typically circular, it is available as a convenience so that users can us it as a default value for circ\_seqs arguments, and append to it as needed.

#### Usage

DEFAULT\_CIRC\_SEQS

#### See Also

[makeTranscriptDbFromUCSC](#page-23-1), [makeTranscriptDbFromBiomart](#page-19-1)

# <span id="page-3-0"></span>Examples

DEFAULT\_CIRC\_SEQS

<span id="page-3-1"></span>extractTranscriptSeqs *Extract transcript sequences from chromosomes*

# Description

extractTranscriptSeqs is a generic function for extracting transcript sequences from an object representing a single chromosome (e.g. a [DNAString](#page-0-0) object) or a collection of chromosomes (e.g. a [BSgenome](#page-0-0) object).

# Usage

extractTranscriptSeqs(x, transcripts, ...)

## S4 method for signature DNAString extractTranscriptSeqs(x, transcripts, strand="+")

## S4 method for signature ANY extractTranscriptSeqs(x, transcripts)

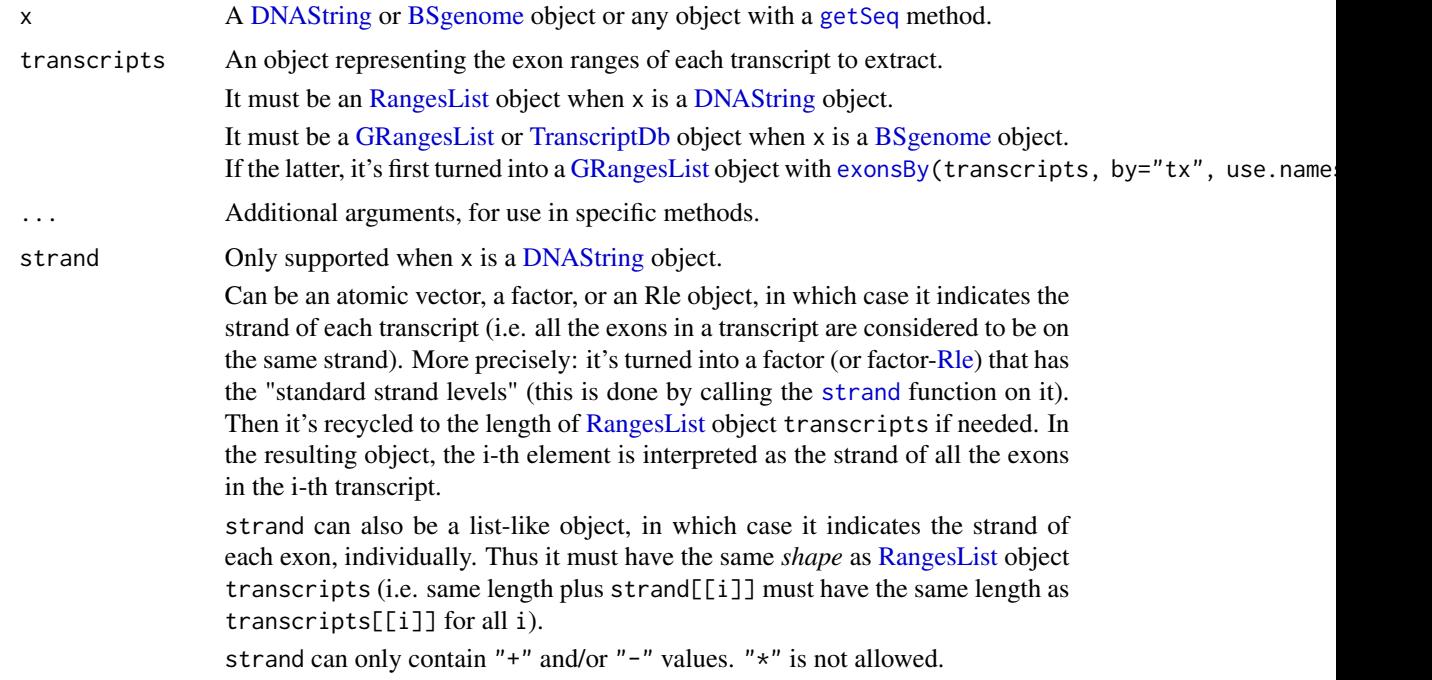

# extractTranscriptSeqs 5

# Value

A [DNAStringSet](#page-0-0) object *parallel* to transcripts, that is, the i-th element in the returned object is the sequence of the i-th transcript in transcripts.

# Author(s)

H. Pages

### See Also

- The [available.genomes](#page-0-0) function in the **BSgenome** package for checking avaibility of BSgenome data packages (and installing the desired one).
- The [GRangesList](#page-0-0) class defined and documented in the GenomicRanges package.
- The [RangesList](#page-0-0) class defined and documented in the IRanges package.
- The [exonsBy](#page-39-1) function for extracting exon ranges grouped by transcript.
- The [DNAString](#page-0-0) and [DNAStringSet](#page-0-0) classes defined and documented in the Biostrings package.
- The [translate](#page-0-0) function in the Biostrings package for translating DNA or RNA sequences into amino acid sequences.

#### Examples

```
## ---------------------------------------------------------------------
## A FIRST EXAMPLE
## ---------------------------------------------------------------------
## Load a genome:
library(BSgenome.Hsapiens.UCSC.hg18)
genome <- BSgenome.Hsapiens.UCSC.hg18
## Load a TranscriptDb object:
txdb_file <- system.file("extdata", "UCSC_knownGene_sample.sqlite",
                         package="GenomicFeatures")
txdb <- loadDb(txdb_file)
## Check that txdb is based on the hg18 assembly:
txdb
## Extract the exon ranges grouped by transcript from txdb:
transcripts <- exonsBy(txdb, by="tx", use.names=TRUE)
## Extract the transcript sequences from the genome:
tx_seqs <- extractTranscriptSeqs(genome, transcripts)
tx_seqs
## A sanity check:
stopifnot(identical(width(tx_seqs), unname(sum(width(transcripts)))))
## ---------------------------------------------------------------------
```

```
## USING extractTranscriptSeqs() TO EXTRACT CDS SEQUENCES
## ---------------------------------------------------------------------
cds <- cdsBy(txdb, by="tx", use.names=TRUE)
cds_seqs <- extractTranscriptSeqs(genome, cds)
cds_seqs
## A sanity check:
stopifnot(identical(width(cds_seqs), unname(sum(width(cds)))))
## Note that, alternatively, the CDS sequences can be obtained from the
## transcript sequences by removing the 5 and 3 UTRs:
five_utr_width <- sum(width(fiveUTRsByTranscript(txdb, use.names=TRUE)))
five_utr_width <- five_utr_width[names(cds_seqs)]
five_utr_width[is.na(five_utr_width)] <- 0L
three_utr_width <- sum(width(threeUTRsByTranscript(txdb, use.names=TRUE)))
three_utr_width <- three_utr_width[names(cds_seqs)]
three_utr_width[is.na(three_utr_width)] <- 0L
cds_seqs2 <- narrow(tx_seqs[names(cds_seqs)],
                    start=five_utr_width+1L,
                    end=-(three_utr_width+1L))
stopifnot(identical(as.character(cds_seqs), as.character(cds_seqs2)))
## ---------------------------------------------------------------------
## TRANSLATE THE CDS SEQUENCES
## ---------------------------------------------------------------------
prot_seqs <- translate(cds_seqs, if.fuzzy.codon="solve")
## Note that, by default, translate() uses The Standard Genetic Code to
## translate codons into amino acids. However, depending on the organism,
## a different genetic code might be needed to translate CDS sequences
## located on the mitochodrial chromosome. For example, for vertebrates,
## the following code could be used to correct prot_seqs:
SGC1 <- getGeneticCode("SGC1")
chrM_idx <- which(all(seqnames(cds) == "chrM"))
prot_seqs[chrM_idx] <- translate(cds_seqs[chrM_idx], genetic.code=SGC1,
                                 if.fuzzy.codon="solve")
```
extractTranscriptsFromGenome

*Various OBSOLETE tools for extracting transcript sequences*

#### **Description**

WARNING: The tools described in this man page are obsolete and in the process of being DEPRE-CATED.

extractTranscriptsFromGenome extracts the transcript sequences from a BSgenome data package using the transcript information (exon boundaries) stored in a [TranscriptDb](#page-34-2) or [GRangesList](#page-0-0) object. DEPRECATED. Please use [extractTranscriptSeqs](#page-3-1) instead.

<span id="page-5-0"></span>

extractTranscripts extracts a set of transcripts from a single DNA sequence. DEPRECATED. Please use [extractTranscriptSeqs](#page-3-1) instead.

Related utilities:

transcriptWidths to get the lengths of the transcripts (called the "widths" in this context) based on the boundaries of their exons.

transcriptLocs2refLocs converts transcript-based locations into reference-based (aka chromosomebased or genomic) locations.

sortExonsByRank orders (or reorders) by rank the exons stored in a [GRangesList](#page-0-0) object containing exons grouped by transcript.

#### Usage

```
# DEPRECATED. Please use extractTranscriptSeqs() instead.
extractTranscriptsFromGenome(genome, txdb,
                             decreasing.rank.on.minus.strand=FALSE,
                             use.names=TRUE)
```

```
# DEPRECATED. Please use extractTranscriptSeqs() instead.
extractTranscripts(x,
       exonStarts=list(), exonEnds=list(), strand=character(0),
       decreasing.rank.on.minus.strand=FALSE)
```
## Related utilities:

transcriptWidths(exonStarts=list(), exonEnds=list())

```
transcriptLocs2refLocs(tlocs,
       exonStarts=list(), exonEnds=list(), strand=character(0),
       decreasing.rank.on.minus.strand=FALSE)
```
sortExonsByRank(x, decreasing.rank.on.minus.strand=FALSE)

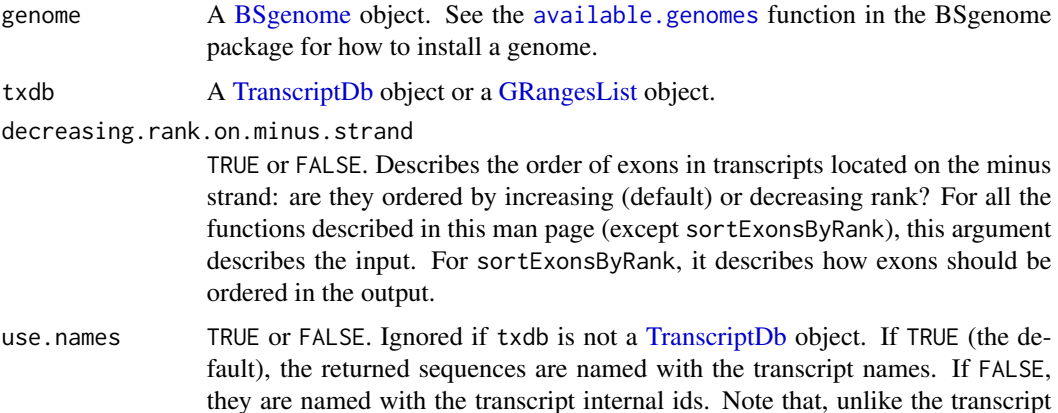

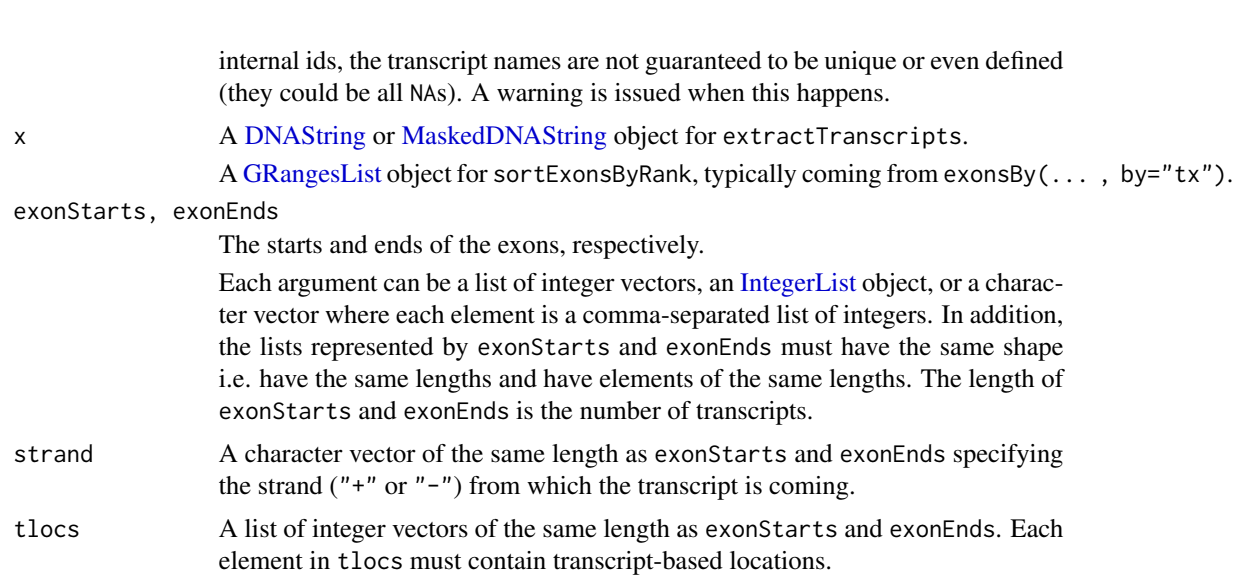

8 extractTranscriptsFromGenome

# Value

For extractTranscriptsFromGenome: A named [DNAStringSet](#page-0-0) object with one element per transcript. When txdb is a [GRangesList](#page-0-0) object, elements in the output align with elements in the input (txdb), and they have the same names.

For extractTranscripts: A [DNAStringSet](#page-0-0) object with one element per transcript.

For transcriptWidths: An integer vector with one element per transcript.

For transcriptLocs2refLocs: A list of integer vectors of the same shape as tlocs.

For sortExonsByRank: A [GRangesList](#page-0-0) object with one top-level element per transcript. More precisely, the returned object has the same "shape" (i.e. same length and same number of elements per top-level element) as the input [GRangesList](#page-0-0) object x.

#### Author(s)

H. Pages

### See Also

[extractTranscriptSeqs](#page-3-1)

# Examples

```
## ---------------------------------------------------------------------
## GOING FROM TRANSCRIPT-BASED TO REFERENCE-BASED LOCATIONS
## ---------------------------------------------------------------------
## Not run:
 library(BSgenome.Hsapiens.UCSC.hg18) # load the genome
 genome <- BSgenome.Hsapiens.UCSC.hg18
 txdb_file <- system.file("extdata", "UCSC_knownGene_sample.sqlite",
                          package="GenomicFeatures")
 txdb <- loadDb(txdb_file)
```

```
transcripts <- exonsBy(txdb, by="tx", use.names=TRUE)
 tx_seqs <- extractTranscriptSeqs(genome, transcripts)
 ## Get the reference-based locations of the first 4 (5 end)
 ## and last 4 (3 end) nucleotides in each transcript:
 tlocs <- lapply(width(tx_seqs), function(w) c(1:4, (w-3):w))
 tx_strand <- sapply(strand(transcripts), runValue)
 ## Note that, because of how we made them, tlocs, start(exbytx),
 ## end(exbytx) and tx_strand have the same length, and, for any
 ## valid positional index, elements at this position are corresponding
 ## to each other. This is how transcriptLocs2refLocs() expects them
 ## to be!
 rlocs <- transcriptLocs2refLocs(tlocs,
               start(transcripts), end(transcripts),
               tx_strand, decreasing.rank.on.minus.strand=TRUE)
## End(Not run)
## ---------------------------------------------------------------------
## EXTRACTING WORM TRANSCRIPTS ZC101.3 AND F37B1.1
## ---------------------------------------------------------------------
## Not run:
 ## Transcript ZC101.3 (is on + strand):
 ## Exons starts/ends relative to transcript:
 rstarts1 <- c(1, 488, 654, 996, 1365, 1712, 2163, 2453)
 rends1 <- c(137, 578, 889, 1277, 1662, 1870, 2410, 2561)
 ## Exons starts/ends relative to chromosome:
 starts1 <- 14678410 + rstarts1
 ends1 <- 14678410 + rends1
 ## Transcript F37B1.1 (is on - strand):
 ## Exons starts/ends relative to transcript:
 rstarts2 <- c(1, 325)
 rends2 <- c(139, 815)
 ## Exons starts/ends relative to chromosome:
 starts2 <- 13611188 - rends2
 ends2 <- 13611188 - rstarts2
 exon_starts <- list(as.integer(starts1), as.integer(starts2))
 exon_ends <- list(as.integer(ends1), as.integer(ends2))
 library(BSgenome.Celegans.UCSC.ce2)
 ## Both transcripts are on chrII:
 chrII <- Celegans$chrII
 tx_seqs <- extractTranscripts(chrII,
                               exonStarts=exon_starts,
                                exonEnds=exon_ends,
                                strand=c("+","-"))
 ## Same as width(tx_seqs):
 transcriptWidths(exonStarts=exon_starts, exonEnds=exon_ends)
 transcriptLocs2refLocs(list(c(1:6, 135:140, 1555:1560),
```

```
c(1:6, 137:142, 625:630)),
                         exonStarts=exon_starts,
                         exonEnds=exon_ends,
                         strand=c("+", "-"))
 ## A sanity check:
 ref_locs <- transcriptLocs2refLocs(list(1:1560, 1:630),
                                     exonStarts=exon_starts,
                                     exonEnds=exon_ends,
                                     strand=c("+", "-"))
 stopifnot(chrII[ref_locs[[1]]] == tx_seqs[[1]])
 stopifnot(complement(chrII)[ref_locs[[2]]] == tx_seqs[[2]])
## End(Not run)
## ---------------------------------------------------------------------
## sortExonsByRank()
## ---------------------------------------------------------------------
## Typically used to reorder by decreasing rank the exons in transcripts
## located on the minus strand:
## Not run:
 exbytx3 <- sortExonsByRank(exbytx, decreasing.rank.on.minus.strand=TRUE)
 exbytx3
 tx_seqs3 <- extractTranscriptsFromGenome(Hsapiens, exbytx3,
                              decreasing.rank.on.minus.strand=TRUE)
 stopifnot(identical(as.character(tx_seqs3), as.character(tx_seqs1)))
## End(Not run)
```
FeatureDb-class *FeatureDb objects*

## <span id="page-9-1"></span>Description

The FeatureDb class is a generic container for storing genomic locations of an arbitrary type of genomic features.

See [?TranscriptDb](#page-34-2) for a container for storing transcript annotations.

See [?makeFeatureDbFromUCSC](#page-14-1) for a convenient way to make FeatureDb objects from BioMart online resources.

#### Methods

In the code snippets below, x is a FeatureDb object.

metadata(x): Return x's metadata in a data frame.

# Author(s)

Marc Carlson

#### <span id="page-10-0"></span>features 11

# See Also

- The [TranscriptDb](#page-34-2) class for storing transcript annotations.
- [makeFeatureDbFromUCSC](#page-14-1) for a convenient way to make a FeatureDb object from UCSC online resources.
- [saveDb](#page-0-0) and [loadDb](#page-0-0) for saving and loading the database content of a FeatureDb object.
- [features](#page-10-1) for how to extract genomic features from a FeatureDb object.

#### Examples

```
fdb_file <- system.file("extdata", "FeatureDb.sqlite",
                        package="GenomicFeatures")
fdb <- loadDb(fdb_file)
fdb
```
<span id="page-10-1"></span>features *Extract simple features from a FeatureDb object*

# Description

Generic function to extract genomic features from a FeatureDb object.

# Usage

```
features(x)
## S4 method for signature FeatureDb
features(x)
```
#### Arguments

x A [FeatureDb](#page-9-1) object.

# Value

a GRanges object

# Author(s)

M. Carlson

# See Also

[FeatureDb](#page-9-1)

#### Examples

```
fdb <- loadDb(system.file("extdata", "FeatureDb.sqlite",
                                 package="GenomicFeatures"))
```
features(fdb)

```
GenomicFeatures-deprecated
```
*Deprecated Functions in package* GenomicFeatures

# Description

The functions or variables listed here have been deprecated and should no longer be used.

# Details

The following functions are deprecated and will be made defunct; use the replacement indicated below:

• determineDefaultSeqnameStyle: [seqlevelsStyle](#page-0-0)

# See Also

[Deprecated](#page-0-0)

getPromoterSeq *Get gene promoter sequences*

# Description

Extract sequences for the genes or transcripts specified in the query ([aGRanges](#page-0-0) or [GRangesList](#page-0-0) object) from a [BSgenome](#page-0-0) object or an [FaFile.](#page-0-0)

# Usage

```
## S4 method for signature GRangesList
getPromoterSeq(query, subject, upstream=2000, downstream=200, ...)
 ## S4 method for signature GRangesList
getPromoterSeq(query, subject, upstream=2000, downstream=200, ...)
  ## S4 method for signature GRanges
getPromoterSeq(query, subject, upstream=2000, downstream=200, ...)
```
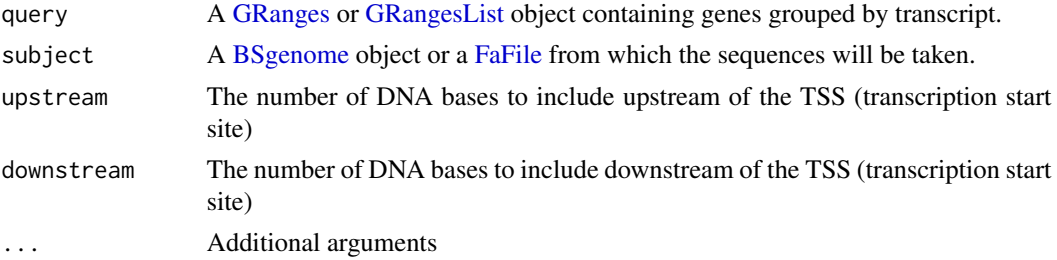

#### <span id="page-12-0"></span>id2name 13

# Details

getPromoterSeq is an overloaded method dispatching on query, which is either a GRanges or a GRangesList. It is a wrapper for the promoters and getSeq functions. The purpose is to allow sequence extraction from either a [BSgenome](#page-0-0) or [FaFile.](#page-0-0)

Default values for upstream and downstream were chosen based on our current understanding of gene regulation. On average, promoter regions in the mammalian genome are 5000 bp upstream and downstream of the transcription start site.

#### Value

A [DNAStringSet](#page-0-0) or [DNAStringSetList](#page-0-0) instance corresponding to the GRanges or GRangesList supplied in the query.

#### Author(s)

Paul Shannon

# See Also

[intra-range-methods](#page-0-0) ## promoters methods for Ranges objects [intra-range-methods](#page-0-0) ## promoters methods for GRanges objects [getSeq](#page-0-0)

#### Examples

```
library(TxDb.Hsapiens.UCSC.hg19.knownGene)
library(BSgenome.Hsapiens.UCSC.hg19)
e2f3 <- "1871" # entrez geneID for a cell cycle control transcription
                # factor, chr6 on the plus strand
transcriptCoordsByGene.GRangesList <-
   transcriptsBy (TxDb.Hsapiens.UCSC.hg19.knownGene, by = "gene") [e2f3]
  # a GrangesList of length one, describing three transcripts
promoter.seqs <- getPromoterSeq (transcriptCoordsByGene.GRangesList,
                                 Hsapiens, upstream=10, downstream=0)
  # DNAStringSetList of length 1
  # [["1871"]] GCTTCCTGGA GCTTCCTGGA CGGAGCCAGG
```
<span id="page-12-1"></span>id2name *Map internal ids to external names for a given feature type*

# Description

Utility function for retrieving the mapping from the internal ids to the external names of a given feature type.

#### 14 id2name

#### Usage

```
id2name(txdb, feature.type=c("tx", "exon", "cds"))
```
# Arguments

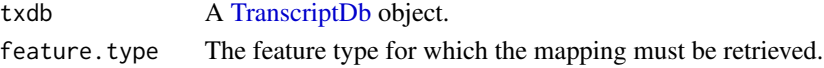

# Details

Transcripts, exons and CDS in a [TranscriptDb](#page-34-2) object are stored in seperate tables where the primary key is an integer called *feature internal id*. This id is stored in the "tx\_id" column for transcripts, in the "exon\_id" column for exons, and in the "cds\_id" column for CDS. Unlike other commonly used ids like Entrez Gene IDs or Ensembl IDs, this internal id was generated at the time the [TranscriptDb](#page-34-2) object was created and has no meaning outside the scope of this object.

The id2name function can be used to translate this internal id into a more informative id or name called *feature external name*. This name is stored in the "tx\_name" column for transcripts, in the "exon\_name" column for exons, and in the "cds\_name" column for CDS.

Note that, unlike the feature internal id, the feature external name is not guaranteed to be unique or even defined (the column can contain NAs).

#### Value

A named character vector where the names are the internal ids and the values the external names.

#### Author(s)

H. Pages

#### See Also

- [transcripts](#page-36-1), [transcriptsBy](#page-39-2), and [transcriptsByOverlaps](#page-42-1), for how to extract genomic features from a [TranscriptDb](#page-34-2) object.
- The [TranscriptDb](#page-34-2) class.

# Examples

```
txdb1_file <- system.file("extdata", "UCSC_knownGene_sample.sqlite",
                          package="GenomicFeatures")
txdb1 <- loadDb(txdb1_file)
id2name(txdb1, feature.type="tx")[1:4]
id2name(txdb1, feature.type="exon")[1:4]
id2name(txdb1, feature.type="cds")[1:4]
txdb2_file <- system.file("extdata", "Biomart_Ensembl_sample.sqlite",
                          package="GenomicFeatures")
txdb2 <- loadDb(txdb2_file)
id2name(txdb2, feature.type="tx")[1:4]
id2name(txdb2, feature.type="exon")[1:4]
id2name(txdb2, feature.type="cds")[1:4]
```
<span id="page-14-1"></span><span id="page-14-0"></span>makeFeatureDbFromUCSC *Making a FeatureDb object from annotations available at the UCSC Genome Browser*

# Description

The makeFeatureDbFromUCSC function allows the user to make a [FeatureDb](#page-9-1) object from simple annotation tracks at UCSC. The tracks in question must (at a minimum) have a start, end and a chromosome affiliation in order to be made into a [FeatureDb.](#page-9-1) This function requires a precise declaration of its first three arguments to indicate which genome, track and table wish to be imported. There are discovery functions provided to make this process go smoothly.

#### Usage

```
supportedUCSCFeatureDbTracks(genome)
```

```
supportedUCSCFeatureDbTables(genome, track)
```

```
UCSCFeatureDbTableSchema(genome,
```
track, tablename)

```
makeFeatureDbFromUCSC(
        genome,
        track,
        tablename,
        columns = UCSCFeatureDbTableSchema(genome, track, tablename),
        url="http://genome.ucsc.edu/cgi-bin/",
        goldenPath_url="http://hgdownload.cse.ucsc.edu/goldenPath",
        chromCol,
        chromStartCol,
        chromEndCol)
```
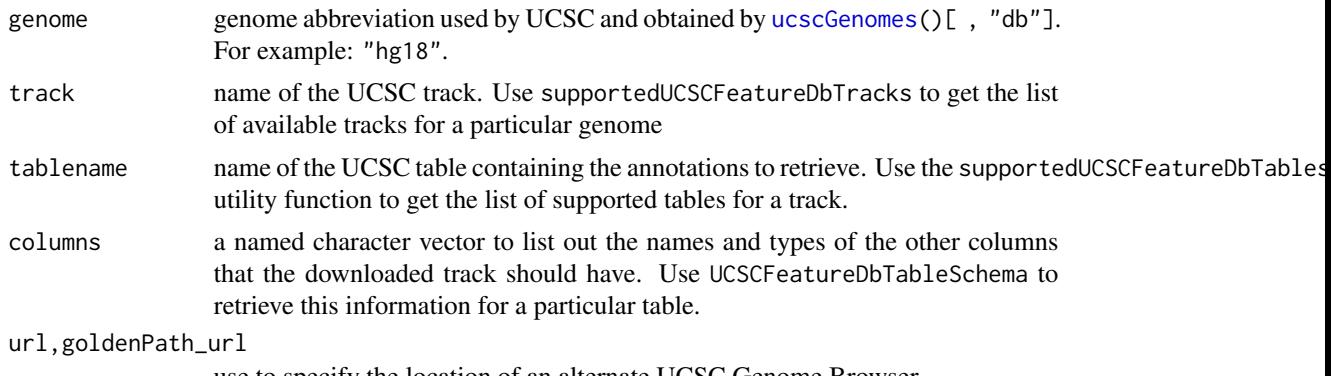

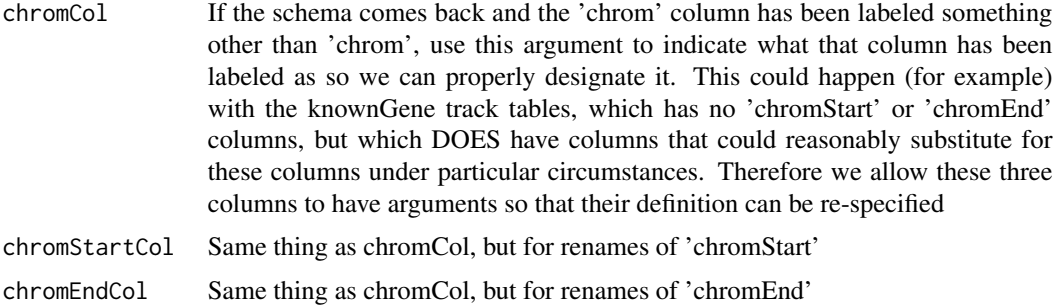

# Details

makeFeatureDbFromUCSC is a convenience function that builds a tiny database from one of the UCSC track tables. supportedUCSCFeatureDbTracks a convenience function that returns potential track names that could be used to make FeatureDb objects supportedUCSCFeatureDbTables a convenience function that returns potential table names for FeatureDb objects (table names go with a track name) UCSCFeatureDbTableSchema A convenience function that creates a named vector of types for all the fields that can potentially be supported for a given track. By default, this will be called on your specified tablename to include all of the fields in a track.

#### Value

A [FeatureDb](#page-9-1) object for makeFeatureDbFromUCSC. Or in the case of supportedUCSCFeatureDbTracks and UCSCFeatureDbTableSchema a named character vector

# Author(s)

M. Carlson and H. Pages

#### See Also

[ucscGenomes](#page-0-0),

#### Examples

```
## Display the list of genomes available at UCSC:
library(GenomicFeatures)
library(rtracklayer)
ucscGenomes()[ , "db"]
```
## Display the list of Tracks supported by makeFeatureDbFromUCSC(): # supportedUCSCFeatureDbTracks("mm9")

```
## Display the list of tables supported by your track:
supportedUCSCFeatureDbTables(genome="mm9",
                             track="oreganno")
```
## Display fields that could be passed in to colnames: UCSCFeatureDbTableSchema(genome="mm9", track="oreganno",

```
tablename="oreganno")
```

```
## Retrieving a full transcript dataset for Yeast from UCSC:
fdb <- makeFeatureDbFromUCSC(genome="mm9",
                              track="oreganno",
                              tablename="oreganno")
```
fdb

<span id="page-16-1"></span>makeTranscriptDb *Making a TranscriptDb object from user supplied annotations*

# Description

makeTranscriptDb is a low-level constructor for making a [TranscriptDb](#page-34-2) object from user supplied transcript annotations. See [?makeTranscriptDbFromUCSC](#page-23-1) and [?makeTranscriptDbFromBiomart](#page-19-1) for higher-level functions that feed data from the UCSC or BioMart sources to makeTranscriptDb.

### Usage

```
makeTranscriptDb(transcripts, splicings,
                 genes=NULL, chrominfo=NULL, metadata=NULL,
                 reassign.ids=FALSE)
```
# Arguments

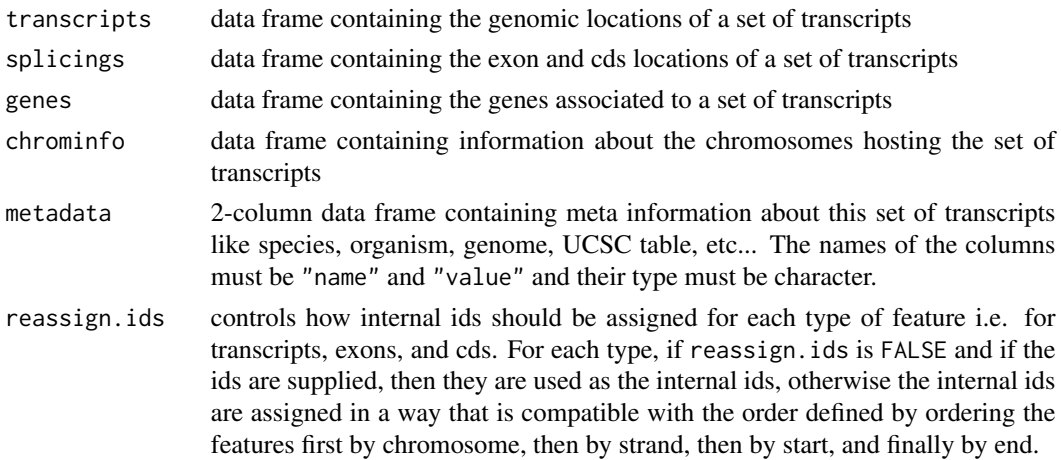

#### Details

The transcripts (required), splicings (required) and genes (optional) arguments must be data frames that describe a set of transcripts and the genomic features related to them (exons, cds and genes at the moment). The chrominfo (optional) argument must be a data frame containing chromosome information like the length of each chromosome.

transcripts must have 1 row per transcript and the following columns:

- tx\_id: Transcript ID. Integer vector. No NAs. No duplicates.
- tx\_name: [optional] Transcript name. Character vector (or factor). NAs and/or duplicates are ok.
- tx\_chrom: Transcript chromosome. Character vector (or factor) with no NAs.
- tx\_strand: Transcript strand. Character vector (or factor) with no NAs where each element is either  $"+"$  or  $"-".$
- tx\_start, tx\_end: Transcript start and end. Integer vectors with no NAs.

Other columns, if any, are ignored (with a warning).

splicings must have N rows per transcript, where N is the nb of exons in the transcript. Each row describes an exon plus, optionally, the cds contained in this exon. Its columns must be:

- tx\_id: Foreign key that links each row in the splicings data frame to a unique row in the transcripts data frame. Note that more than 1 row in splicings can be linked to the same row in transcripts (many-to-one relationship). Same type as transcripts\$tx\_id (integer vector). No NAs. All the values in this column must be present in transcripts\$tx\_id.
- exon\_rank: The rank of the exon in the transcript. Integer vector with no NAs. (tx\_id, exon\_rank) pairs must be unique.
- exon\_id: [optional] Exon ID. Integer vector with no NAs.
- exon\_name: [optional] Exon name. Character vector (or factor).
- exon\_chrom: [optional] Exon chromosome. Character vector (or factor) with no NAs. If missing then transcripts\$tx\_chrom is used. If present then exon\_strand must also be present.
- exon\_strand: [optional] Exon strand. Character vector (or factor) with no NAs. If missing then transcripts\$tx\_strand is used and exon\_chrom must also be missing.
- exon\_start, exon\_end: Exon start and end. Integer vectors with no NAs.
- cds\_id: [optional] cds ID. Integer vector. If present then cds\_start and cds\_end must also be present. NAs are allowed and must match NAs in cds\_start and cds\_end.
- cds\_name: [optional] cds name. Character vector (or factor). If present then cds\_start and cds\_end must also be present. NAs are allowed and must match NAs in cds\_start and cds\_end.
- cds\_start, cds\_end: [optional] cds start and end. Integer vectors. If one of the 2 columns is missing then all  $cds$   $\rightarrow$  columns must be missing. NAs are allowed and must occur at the same positions in cds\_start and cds\_end.

Other columns, if any, are ignored (with a warning).

genes must have N rows per transcript, where N is the nb of genes linked to the transcript (N will be 1 most of the time). Its columns must be:

- tx\_id: [optional] genes must have either a tx\_id or a tx\_name column but not both. Like splicings\$tx\_id, this is a foreign key that links each row in the genes data frame to a unique row in the transcripts data frame.
- tx\_name: [optional] Can be used as an alternative to the genes\$tx\_id foreign key.
- gene\_id: Gene ID. Character vector (or factor). No NAs.

Other columns, if any, are ignored (with a warning).

chrominfo must have 1 row per chromosome and the following columns:

- chrom: Chromosome name. Character vector (or factor) with no NAs and no duplicates.
- length: Chromosome length. Either all NAs or an integer vector with no NAs.
- is\_circular: [optional] Chromosome circularity flag. Either all NAs or a logical vector with no NAs.

Other columns, if any, are ignored (with a warning).

#### Value

A [TranscriptDb](#page-34-2) object.

#### Author(s)

H. Pages

# See Also

- [makeTranscriptDbFromUCSC](#page-23-1) and [makeTranscriptDbFromBiomart](#page-19-1) for convenient ways to make [TranscriptDb](#page-34-2) objects from UCSC or BioMart online resources.
- [makeTranscriptDbFromGFF](#page-21-1) for making a [TranscriptDb](#page-34-2) object from annotations available as a GFF3 or GTF file.
- The [TranscriptDb](#page-34-2) class.

# Examples

```
transcripts <- data.frame(
                    tx_id=1:3,
                    tx_chrom="chr1",
                    tx\_strand=c("-", "+", "+"),
                    tx_stranu-c(, , , , , , ,<br>tx_start=c(1, 2001, 2001),
                    tx_end=c(999, 2199, 2199))
splicings <- data.frame(
                    tx_id=c(1L, 2L, 2L, 2L, 3L, 3L),
                    exon_rank=c(1, 1, 2, 3, 1, 2),
                    exon_start=c(1, 2001, 2101, 2131, 2001, 2131),
                    exon_end=c(999, 2085, 2144, 2199, 2085, 2199),
                    cds_start=c(1, 2022, 2101, 2131, NA, NA),
                    cds_end=c(999, 2085, 2144, 2193, NA, NA))
```
txdb <- makeTranscriptDb(transcripts, splicings)

```
makeTranscriptDbFromBiomart
```
*Make a TranscriptDb object from annotations available on a BioMart database*

# <span id="page-19-2"></span>Description

The make[TranscriptDb](#page-34-2)FromBiomart function allows the user to make a TranscriptDb object from transcript annotations available on a BioMart database.

#### Usage

```
getChromInfoFromBiomart(biomart="ensembl",
                        dataset="hsapiens_gene_ensembl",
                        id_prefix="ensembl_",
                        host="www.biomart.org",
                        port=80)
```

```
makeTranscriptDbFromBiomart(biomart="ensembl",
                            dataset="hsapiens_gene_ensembl",
                            transcript_ids=NULL,
                            circ_seqs=DEFAULT_CIRC_SEQS,
                            filters="",
                            id_prefix="ensembl_",
                            host="www.biomart.org",
                            port=80,
                            miRBaseBuild=NA)
```
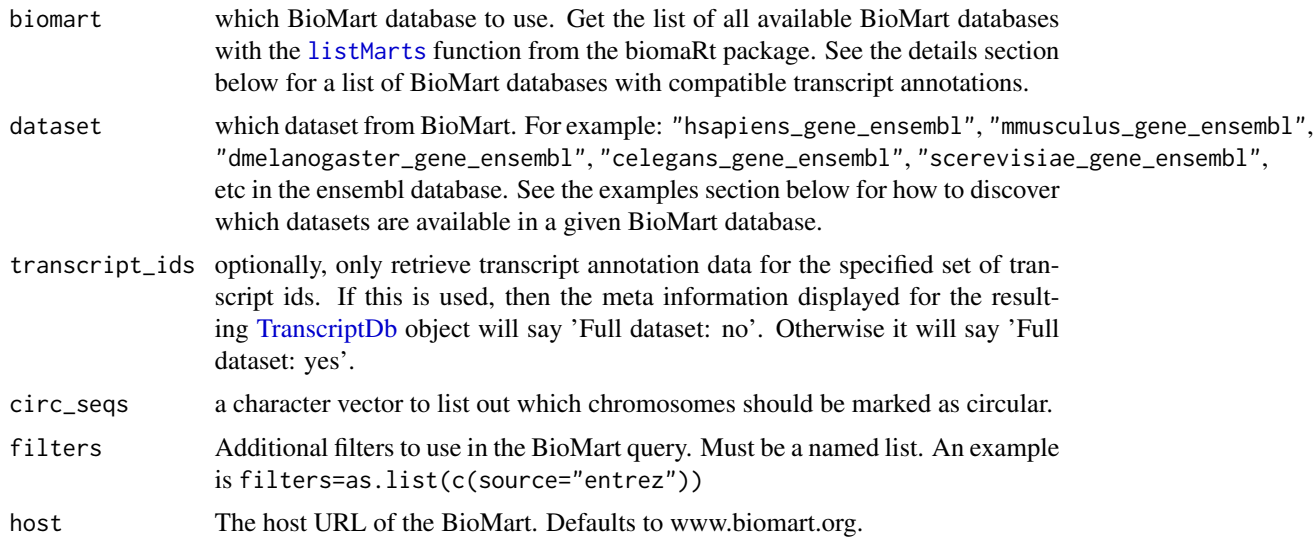

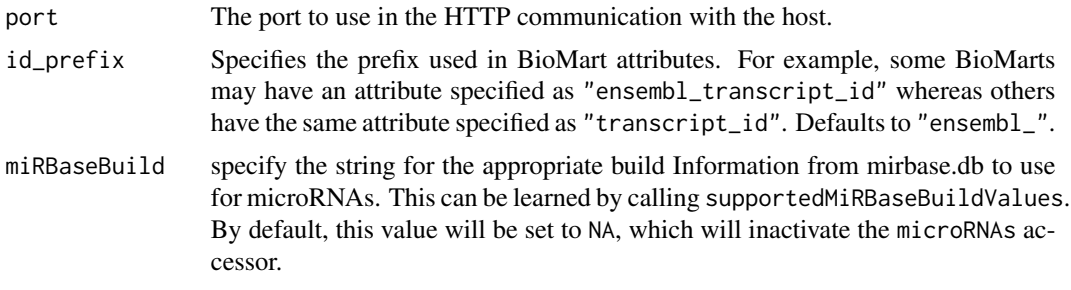

# Details

makeTranscriptDbFromBiomart is a convenience function that feeds data from a BioMart database to the lower level [makeTranscriptDb](#page-16-1) function. See [?makeTranscriptDbFromUCSC](#page-23-1) for a similar function that feeds data from the UCSC source.

BioMart databases that are known to have compatible transcript annotations are:

- the most recent ensembl: ENSEMBL GENES (SANGER UK)
- the most recent bacterial\_mart: ENSEMBL BACTERIA (EBI UK)
- the most recent fungal\_mart: ENSEMBL FUNGAL (EBI UK)
- the most recent metazoa\_mart: ENSEMBL METAZOA (EBI UK)
- the most recent plant\_mart: ENSEMBL PLANT (EBI UK)
- the most recent protist\_mart: ENSEMBL PROTISTS (EBI UK)
- the most recent ensembl\_expressionmart: EURATMART (EBI UK)

Not all annotations will have CDS information.

# Value

A [TranscriptDb](#page-34-2) object.

#### Author(s)

M. Carlson and H. Pages

#### See Also

[listMarts](#page-0-0), [useMart](#page-0-0), [listDatasets](#page-0-0), [DEFAULT\\_CIRC\\_SEQS](#page-2-1), [makeTranscriptDbFromUCSC](#page-23-1), [makeTranscriptDbFromGFF](#page-21-1), [makeTranscriptDb](#page-16-1), [supportedMiRBaseBuildValues](#page-25-1)

#### Examples

```
## Discover which datasets are available in the "ensembl" BioMart
## database:
library("biomaRt")
head(listDatasets(useMart("ensembl")))
```

```
## Retrieving an incomplete transcript dataset for Human from the
## "ensembl" BioMart database:
```

```
transcript_ids <- c(
    "ENST00000268655",
    "ENST00000313243",
    "ENST00000341724",
    "ENST00000400839",
    "ENST00000435657",
    "ENST00000478783"
)
txdb <- makeTranscriptDbFromBiomart(transcript_ids=transcript_ids)
txdb # note that these annotations match the GRCh37 genome assembly
## Now what if we want to use another mirror? We might make use of the
## new host argument. But wait! If we use biomaRt, we can see that
## this host has named the mart differently!
listMarts(host="uswest.ensembl.org")
## Therefore we must also change the name passed into the "mart"
## argument thusly:
try(
txdb <- makeTranscriptDbFromBiomart(biomart="ENSEMBL_MART_ENSEMBL",
                                             transcript_ids=transcript_ids,
                  host="uswest.ensembl.org")
\mathcal{L}txdb
```

```
makeTranscriptDbFromGFF
```
*Make a TranscriptDb object from annotations available as a GFF3 or GTF file*

# Description

The makeTranscriptDbFromGFF function allows the user to make a [TranscriptDb](#page-34-2) object from transcript annotations available as a GFF3 or GTF file.

# Usage

```
makeTranscriptDbFromGFF(file,
```

```
format=c("gff3","gtf"),
exonRankAttributeName=NA,
gffGeneIdAttributeName=NA,
chrominfo=NA,
dataSource=NA,
species=NA,
circ_seqs=DEFAULT_CIRC_SEQS,
miRBaseBuild=NA,
useGenesAsTranscripts=FALSE)
```
<span id="page-21-0"></span>

#### Arguments

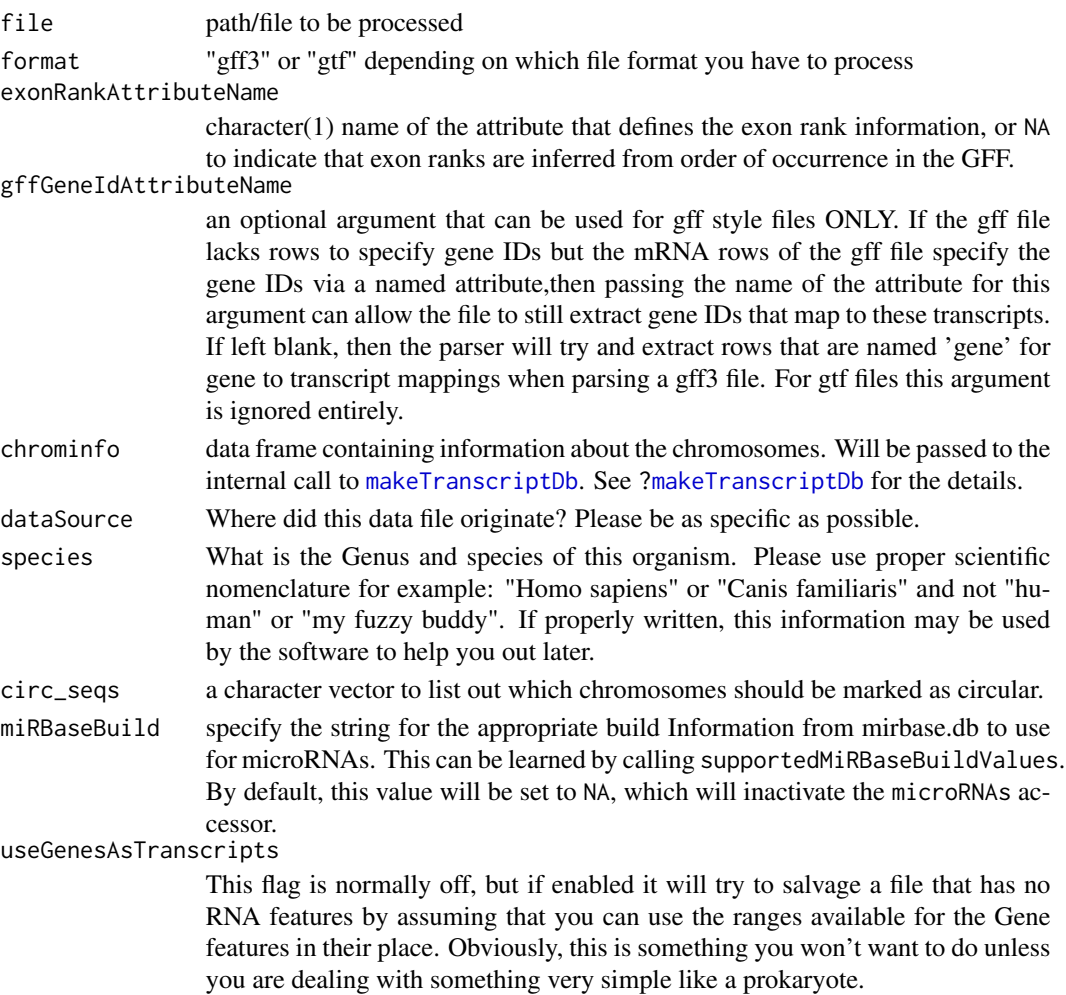

# Details

makeTranscriptDbFromGFF is a convenience function that feeds data from the parsed file to the lower level [makeTranscriptDb](#page-16-1) function.

There are some real deficiencies in the gtf and the gff3 file formats to bear in mind when making use of them. For gtf files the length of the transcripts is not normally encoded and so it has to be inferred from the exon ranges presented. That's not a horrible problem, but it bears mentioning for the sake of full disclosure. And for gff3 files the situation is typically even worse since they usually don't encode any information about the exon rank within a transcript. This is a serious oversight and so if you have an alternative to using this kind of data, you should really do so.

Some files will have an attribute defined to indicate the exon rank information. For GTF files this is usually given as "exon\_number", however you still must specify this argument if you don't want the code to try and infer the exon rank information. For gff3 files, we have not seen any examples of this information encoded anywhere, but if you have a file with an attribute, you can still specify this to avoid the inference.

# <span id="page-23-0"></span>Value

A [TranscriptDb](#page-34-2) object.

# Author(s)

M. Carlson

#### See Also

[DEFAULT\\_CIRC\\_SEQS](#page-2-1), [makeTranscriptDbFromUCSC](#page-23-1), [makeTranscriptDbFromBiomart](#page-19-1), [makeTranscriptDb](#page-16-1), [supportedMiRBaseBuildValues](#page-25-1)

# Examples

```
## TESTING GFF3
gffFile <- system.file("extdata","a.gff3",package="GenomicFeatures")
txdb <- makeTranscriptDbFromGFF(file=gffFile,
            format="gff3",
            exonRankAttributeName=NA,
            dataSource="partial gtf file for Tomatoes for testing",
            species="Solanum lycopersicum")
if(interactive()) {
saveDb(txdb,file="TESTGFF.sqlite")
}
## TESTING GTF, this time specifying the chrominfo
gtfFile <- system.file("extdata","Aedes_aegypti.partial.gtf",
                       package="GenomicFeatures")
chrominfo <- data.frame(chrom = c(supercont1.1,supercont1.2),
                        length=c(5220442, 5300000),
                        is_circular=c(FALSE, FALSE))
txdb2 <- makeTranscriptDbFromGFF(file=gtfFile,
             format="gtf",
             exonRankAttributeName="exon_number",
             chrominfo=chrominfo,
             dataSource=paste("ftp://ftp.ensemblgenomes.org/pub/metazoa/",
                              "release-13/gtf/aedes_aegypti/",sep=""),
             species="Aedes aegypti")
if(interactive()) {
    saveDb(txdb2,file="TESTGTF.sqlite")
}
```
<span id="page-23-2"></span><span id="page-23-1"></span>makeTranscriptDbFromUCSC

*Make a TranscriptDb object from annotations available at the UCSC Genome Browser*

# Description

The makeTranscriptDbFromUCSC function allows the user to make a [TranscriptDb](#page-34-2) object from transcript annotations available at the UCSC Genome Browser.

## Usage

```
supportedUCSCtables()
getChromInfoFromUCSC(
        genome,
        goldenPath_url="http://hgdownload.cse.ucsc.edu/goldenPath")
makeTranscriptDbFromUCSC(
        genome="hg18",
        tablename="knownGene",
        transcript_ids=NULL,
        circ_seqs=DEFAULT_CIRC_SEQS,
        url="http://genome.ucsc.edu/cgi-bin/",
        goldenPath_url="http://hgdownload.cse.ucsc.edu/goldenPath",
        miRBaseBuild=NA)
```
# Arguments

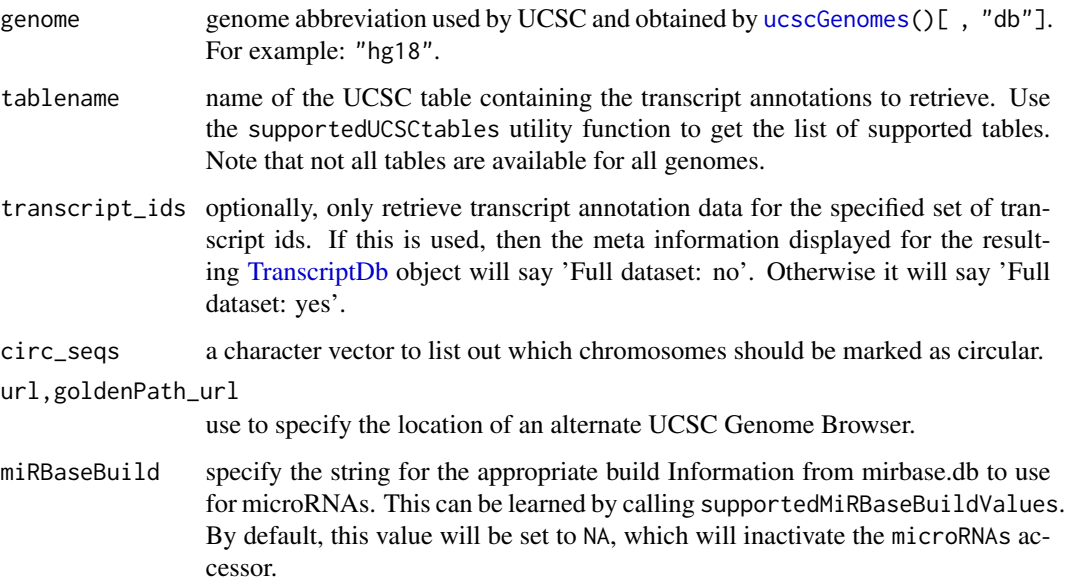

# Details

makeTranscriptDbFromUCSC is a convenience function that feeds data from the UCSC source to the lower level [makeTranscriptDb](#page-16-1) function. See [?makeTranscriptDbFromBiomart](#page-19-1) for a similar function that feeds data from a BioMart database.

# Value

A [TranscriptDb](#page-34-2) object.

# Author(s)

M. Carlson and H. Pages

# See Also

[ucscGenomes](#page-0-0), [DEFAULT\\_CIRC\\_SEQS](#page-2-1), [makeTranscriptDbFromBiomart](#page-19-1), [makeTranscriptDbFromGFF](#page-21-1), [makeTranscriptDb](#page-16-1), [supportedMiRBaseBuildValues](#page-25-1)

# Examples

```
## Display the list of genomes available at UCSC:
library(rtracklayer)
ucscGenomes()[ , "db"]
## Display the list of tables supported by makeTranscriptDbFromUCSC():
supportedUCSCtables()
## Not run:
## Retrieving a full transcript dataset for Yeast from UCSC:
txdb1 <- makeTranscriptDbFromUCSC(genome="sacCer2", tablename="ensGene")
## End(Not run)
## Retrieving an incomplete transcript dataset for Mouse from UCSC
## (only transcripts linked to Entrez Gene ID 22290):
transcript_ids <- c(
    "uc009uzf.1",
    "uc009uzg.1",
    "uc009uzh.1",
    "uc009uzi.1",
    "uc009uzj.1"
)
txdb2 <- makeTranscriptDbFromUCSC(genome="mm9", tablename="knownGene",
                                  transcript_ids=transcript_ids)
txdb2
```
<span id="page-25-1"></span>

<span id="page-25-2"></span>makeTxDbPackage *Making a TranscriptDb packages from annotations available at the UCSC Genome Browser, biomaRt or from another source.*

<span id="page-25-0"></span>

#### **Description**

The makeTxDbPackageFromUCSC function allows the user to make a [TranscriptDb](#page-34-2) object from transcript annotations available at the UCSC Genome Browser. The makeTxDbPackageFromBiomart function allows the user to do the same thing as makeTxDbPackageFromUCSC except that the annotations originate from biomaRt. Finally, the makeTxDbPackage function allows the user to make a [TranscriptDb](#page-34-2) object from transcript annotations that are in a custom transcript Database, such as could be produced using makeTranscriptDb.

# Usage

```
makeTxDbPackageFromUCSC(
    version=,
   maintainer,
   author,
    destDir=".",
    license="Artistic-2.0",
    genome="hg19",
    tablename="knownGene",
    transcript_ids=NULL,
    circ_seqs=DEFAULT_CIRC_SEQS,
    url="http://genome.ucsc.edu/cgi-bin/",
    goldenPath_url="http://hgdownload.cse.ucsc.edu/goldenPath",
    miRBaseBuild=NA)
makeFDbPackageFromUCSC(
   version,
   maintainer,
   author,
    destDir=".",
    license="Artistic-2.0",
    genome="hg19",
    track="tRNAs",
    tablename="tRNAs",
    columns = UCSCFeatureDbTableSchema(genome, track, tablename),
    url="http://genome.ucsc.edu/cgi-bin/",
    goldenPath_url="http://hgdownload.cse.ucsc.edu/goldenPath",
    chromCol=NULL,
    chromStartCol=NULL,
    chromEndCol=NULL)
  makeTxDbPackageFromBiomart(
    version,
   maintainer,
    author,
    destDir=".",
    license="Artistic-2.0",
    biomart="ensembl",
```

```
dataset="hsapiens_gene_ensembl",
  transcript_ids=NULL,
  circ_seqs=DEFAULT_CIRC_SEQS,
 miRBaseBuild=NA)
makeTxDbPackage(txdb,
                version,
   maintainer,
                author,
           destDir=".",
               license="Artistic-2.0")
```
supportedMiRBaseBuildValues()

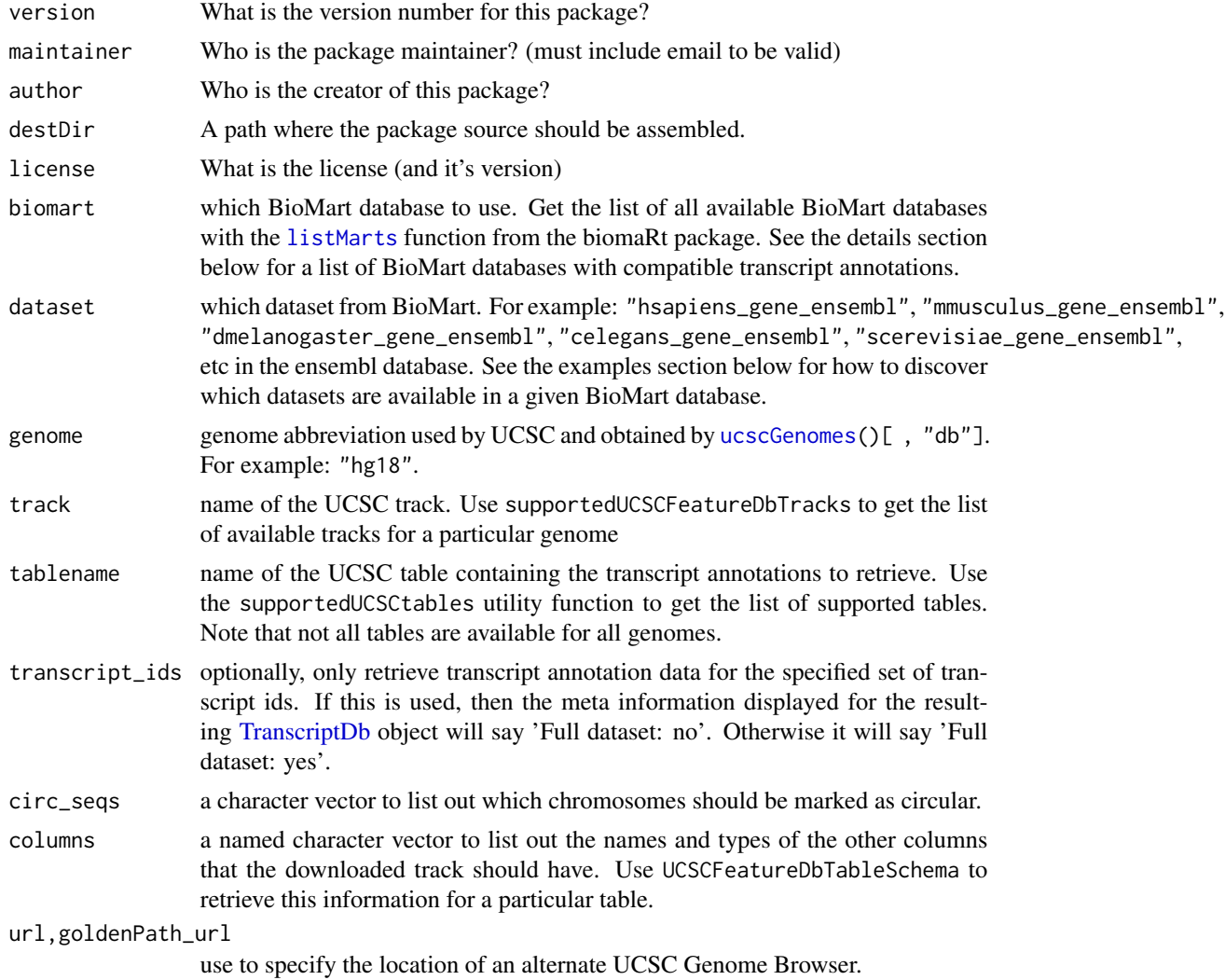

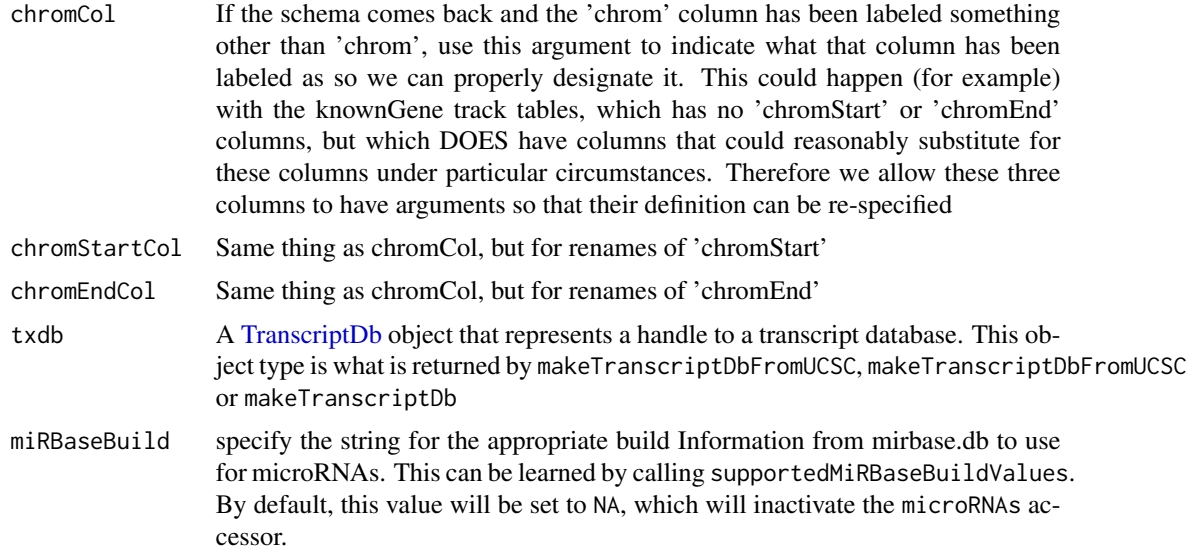

# Details

makeTxDbPackageFromUCSC is a convenience function that calls both the [makeTranscriptDbFromUCSC](#page-23-1) and the [makeTxDbPackage](#page-25-2) functions. The makeTxDbPackageFromBiomart follows a similar pattern and calls the [makeTranscriptDbFromBiomart](#page-19-1) and [makeTxDbPackage](#page-25-2) functions. supportedMiRBaseBuildValues is a convenience function that will list all the possible values for the miRBaseBuild argument.

# Value

A [TranscriptDb](#page-34-2) object.

#### Author(s)

M. Carlson

# See Also

[ucscGenomes](#page-0-0), [DEFAULT\\_CIRC\\_SEQS](#page-2-1), [makeTranscriptDbFromUCSC](#page-23-1), [makeTranscriptDbFromBiomart](#page-19-1), [makeTranscriptDb](#page-16-1) [supportedUCSCtables](#page-23-2) [getChromInfoFromUCSC](#page-23-2) [getChromInfoFromBiomart](#page-19-2)

### Examples

```
## First consider relevant helper/discovery functions:
## Display the list of tables supported by makeTxDbPackageFromUCSC():
supportedUCSCtables()
## Can also list all the possible values for the miRBaseBuild argument:
supportedMiRBaseBuildValues()
## Next are examples of actually building a package:
## Not run:
```
## Makes a transcript package for Yeast from the ensGene table at UCSC:

```
makeTxDbPackageFromUCSC(version="0.01",
                        maintainer="Some One <so@someplace.org>",
                        author="Some One <so@someplace.com>",
                        genome="sacCer2",
                        tablename="ensGene")
## Makes a transcript package from Human by using biomaRt and limited to a
## small subset of the transcripts.
transcript_ids <- c(
   "ENST00000400839",
   "ENST00000400840",
    "ENST00000478783",
    "ENST00000435657",
    "ENST00000268655",
    "ENST00000313243",
    "ENST00000341724")
makeTxDbPackageFromBiomart(version="0.01",
                           maintainer="Some One <so@someplace.org>",
                           author="Some One <so@someplace.com>",
                           transcript_ids=transcript_ids)
## End(Not run)
```
<span id="page-29-1"></span>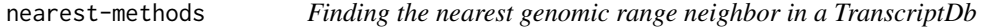

# Description

The distance methods for TranscriptDb objects and subclasses.

# Usage

```
## S4 method for signature GenomicRanges,TranscriptDb
distance(x, y, ignore.strand=FALSE,
    ..., id, type=c("gene", "tx", "exon", "cds"))
```
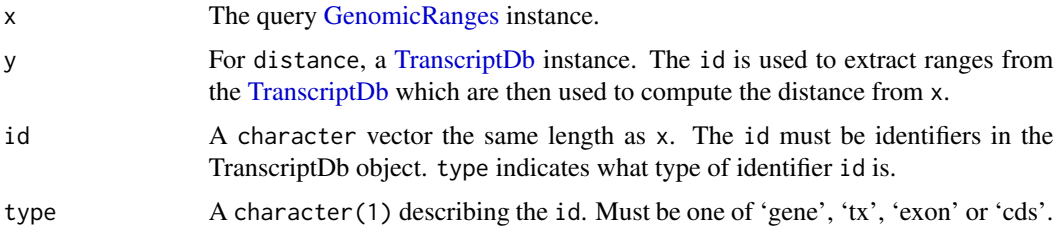

# nearest-methods 31

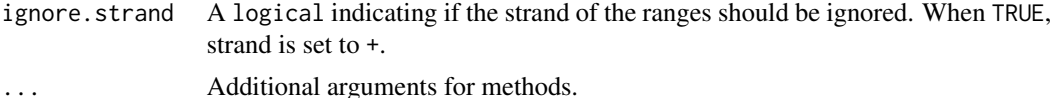

#### Details

• distance: Returns the distance for each range in x to the range extracted from the TranscriptDb object y. Values in id are matched to one of 'gene\_id', 'tx\_id', 'exon\_id' or 'cds\_id' identifiers in the TranscriptDb and the corresponding ranges are extracted. The type argument specifies which identifier is represented in id. The extracted ranges are used in the distance calculation with the ranges in x.

The behavior of distance has changed in Bioconductor 2.12. See the man page ?distance in IRanges for details.

#### Value

For distance, an integer vector of distances between the ranges in x and y.

#### Author(s)

Valerie Obenchain <vobencha@fhcrc.org>

# See Also

- [nearest-methods](#page-29-1) man page in IRanges.
- [nearest-methods](#page-29-1) man page in GenomicRanges.

# Examples

```
## -----------------------------------------------------------
## distance()
## -----------------------------------------------------------
library(TxDb.Dmelanogaster.UCSC.dm3.ensGene)
txdb <- TxDb.Dmelanogaster.UCSC.dm3.ensGene
gr <- GRanges(c("chr2L", "chr2R"),
              IRanges(c(100000, 200000), width=100))
distance(gr, txdb, id=c("FBgn0259717", "FBgn0261501"), type="gene")
distance(gr, txdb, id=c("10000", "23000"), type="cds")
## The ids must be in the appropriate order with respect to x.
distance(gr, txdb, id=c("4", "4097"), type="tx")
## id "4" is on chr2L and "4097" is on chr2R.
transcripts(txdb, list(tx_id=c("4", "4097")))
## If we reverse the id the chromosomes are incompatable with gr.
distance(gr, txdb, id=c("4097", "4"), type="tx")
## distance() compares each x to the corresponding y.
## If an id is not found in the TranscriptDb y will not
```
32 regions and the contract of the contract of the contract of the contract of the contract of the contract of the contract of the contract of the contract of the contract of the contract of the contract of the contract of

```
## be the same lenth as x and an error is thrown.
 ## Not run:
 distance(gr, txdb, id=c("FBgn0000008", "INVALID"), type="gene") ## will fail
## End(Not run)
```
regions *Functions that compute genomic regions of interest.*

#### Description

Functions that compute genomic regions of interest such as promotor, upstream regions etc, from the genomic locations provided in a UCSC-style data frame.

WARNING: All the functions described in this man page are now defunct!

Please use [transcripts](#page-36-1), [exons](#page-36-2) or [intronsByTranscript](#page-39-1) on a [TranscriptDb](#page-34-2) object instead.

#### Usage

```
transcripts_deprecated(genes, proximal = 500, distal = 10000)
exons_deprecated(genes)
introns_deprecated(genes)
```
# Arguments

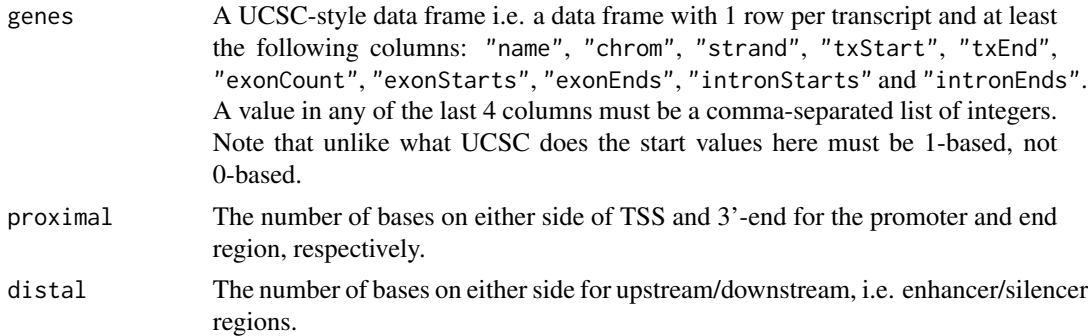

## Details

The assumption made for introns is that there must be more than one exon, and that the introns are between the end of one exon and before the start of the next exon.

#### Value

All of these functions return a [RangedData](#page-0-0) object with a gene column with the UCSC ID of the gene. For transcripts\_deprecated, each element corresponds to a transcript, and there are columns for each type of region (promoter, threeprime, upstream, and downstream). For exons\_deprecated, each element corresponds to an exon. For introns\_deprecated, each element corresponds to an intron.

<span id="page-31-0"></span>

#### <span id="page-32-0"></span>saveFeatures 33

# Author(s)

M. Lawrence.

# See Also

[transcripts](#page-36-1), [exons](#page-36-2), [intronsByTranscript](#page-39-1), [TranscriptDb-class](#page-34-1)

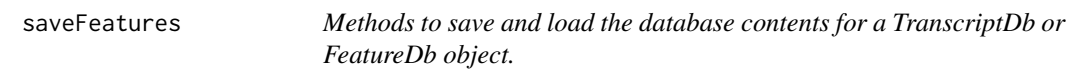

# Description

These methods provide a way to dump a [TranscriptDb](#page-34-2) or [FeatureDb](#page-9-1) object to an SQLite file, and to recreate that object from the saved file.

However, these methods are now deprecated and have been replaced by [saveDb](#page-0-0) and [loadDb](#page-0-0).

Users are encouraged to switch to those other methods as the methods documented here will soon be defunct.

### Usage

saveFeatures(x, file) loadFeatures(file)

# Arguments

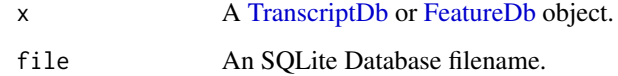

# Value

For loadFeatures only, a [TranscriptDb](#page-34-2) or [FeatureDb](#page-9-1) object is returned.

# Author(s)

M. Carlson

# See Also

[saveDb](#page-0-0), [TranscriptDb,](#page-34-2) [FeatureDb](#page-9-1)

#### Examples

```
## Not run:
 txdb \leftarrowloadFeatures(system.file("extdata", "UCSC_knownGene_sample.sqlite",
                              package = "GenomicFeatures"))
 txdb
## End(Not run)
```
<span id="page-33-1"></span>select-methods *Using the "select" interface on TranscriptDb objects*

# **Description**

select, columns and keys can be used together to extract data from a [TranscriptDb](#page-34-2) object.

# Details

In the code snippets below, x is a [TranscriptDb](#page-34-2) object.

- $keytypes(x)$ : allows the user to discover which keytypes can be passed in to select or keys and the keytype argument.
- $keys(x, keytype, pattern, column, fuzzy): Return keys for the database contained in the$ [TranscriptDb](#page-34-2) object .

The keytype argument specifies the kind of keys that will be returned. By default keys will return the "GENEID" keys for the database.

If keys is used with pattern, it will pattern match on the keytype.

But if the column argument is also provided along with the pattern argument, then pattern will be matched against the values in column instead.

And if keys is called with column and no pattern argument, then it will return all keys that have corresponding values in the column argument.

Thus, the behavior of keys all depends on how many arguments are specified.

Use of the fuzzy argument will toggle fuzzy matching to TRUE or FALSE. If pattern is not used, fuzzy is ignored.

- columns $(x)$ : Show which kinds of data can be returned for the [TranscriptDb](#page-34-2) object.
- select(x, keys, columns, keytype): When all the appropriate arguments are specified select will retrieve the matching data as a data.frame based on parameters for selected keys and columns and keytype arguments.

#### Author(s)

Marc Carlson

<span id="page-33-0"></span>

# <span id="page-34-0"></span>TranscriptDb-class 35

# See Also

- [AnnotationDb-class](#page-0-0) for more descriptsion of methods select,keytypes,keys and columns.
- [transcripts](#page-36-1), [transcriptsBy](#page-39-2), and [transcriptsByOverlaps](#page-42-1), for other ways to extract genomic features from a [TranscriptDb](#page-34-2) object.
- The [TranscriptDb](#page-34-2) class.

#### Examples

```
txdb_file <- system.file("extdata", "Biomart_Ensembl_sample.sqlite",
                         package="GenomicFeatures")
txdb <- loadDb(txdb_file)
txdb
## find key types
keytypes(txdb)
## list IDs that can be used to filter
head(keys(txdb, "GENEID"))
head(keys(txdb, "TXID"))
head(keys(txdb, "TXNAME"))
## list columns that can be returned by select
columns(txdb)
## call select
res <- select(txdb, head(keys(txdb, "GENEID")),
              columns=c("GENEID","TXNAME"),
              keytype="GENEID")
head(res)
```
<span id="page-34-1"></span>TranscriptDb-class *TranscriptDb objects*

#### <span id="page-34-2"></span>Description

The TranscriptDb class is a container for storing transcript annotations.

See [?FeatureDb](#page-9-1) for a more generic container for storing genomic locations of an arbitrary type of genomic features.

See [?makeTranscriptDbFromUCSC](#page-23-1) and [?makeTranscriptDbFromBiomart](#page-19-1) for convenient ways to make TranscriptDb objects from UCSC or BioMart online resources.

See [?makeTranscriptDbFromGFF](#page-21-1) for making a TranscriptDb object from annotations available as a GFF3 or GTF file.

#### Methods

In the code snippets below, x is a TranscriptDb object.

metadata(x): Return x's metadata in a data frame.

- $seqinfo(x)$ ,  $seqinfo(x) < -$  value: Get or set the information about the underlying sequences. Note that, for now, the setter only supports replacement of the sequence names, i.e., except for their sequence names (accessed with seqnames(value) and seqnames(seqinfo(x)), re-spectively), [Seqinfo](#page-0-0) objects value (supplied) and seqinfo(x) (current) must be identical.
- isActiveSeq(x): Return the currently active sequences for this txdb object as a named logical vector. Only active sequences will be tapped when using the supplied accessor methods. Inactive sequences will be ignored. By default, all available sequences will be active.
- isActiveSeq(x)  $\le$  value: Allows the user to change which sequences will be actively accessed by the accessor methods by altering the contents of this named logical vector.
- seqnameStyle(x): List the matching seqname styles for x. seqnameStyle(x) is equivalent to seqnameStyle(seqinfo(x)). Note that this information is not stored in x but inferred by looking up seqlevels(x) against a seqname style database stored in the seqnames.db metadata package (required).
- $as.list(x)$ : Dumps the entire db into a list of data frames txdump that can be used in do.call (makeTranscriptDb, txdum to make the db again with no loss of information. Note that the transcripts are dumped in the same order in all the data frames.

#### Author(s)

H. Pages, Marc Carlson

# See Also

- The [FeatureDb](#page-9-1) class for storing genomic locations of an arbitrary type of genomic features.
- [makeTranscriptDbFromUCSC](#page-23-1) and [makeTranscriptDbFromBiomart](#page-19-1) for convenient ways to make TranscriptDb objects from UCSC or BioMart online resources.
- [makeTranscriptDbFromGFF](#page-21-1) for making a TranscriptDb object from annotations available as a GFF3 or GTF file.
- [saveDb](#page-0-0) and [loadDb](#page-0-0) for saving and loading the database content of a TranscriptDb object.
- [transcripts](#page-36-1), [transcriptsBy](#page-39-2), and [transcriptsByOverlaps](#page-42-1), for how to extract genomic features from a TranscriptDb object.
- [select-methods](#page-33-1) for how to use the simple "select" interface to extract information from a TranscriptDb object.
- The [Seqinfo](#page-0-0) class in the GenomicRanges package.

#### Examples

```
txdb_file <- system.file("extdata", "Biomart_Ensembl_sample.sqlite",
                         package="GenomicFeatures")
txdb <- loadDb(txdb_file)
txdb
```
<span id="page-36-0"></span>transcripts 37

```
## Use of seqinfo
seqlevelsStyle(txdb)
seqinfo(txdb)
seqlevels(txdb)
seqlengths(txdb) # shortcut for seqlengths(seqinfo(txdb))
isCircular(txdb) # shortcut for isCircular(seqinfo(txdb))
names(which(isCircular(txdb)))
## Can set txdb so that only chr1 and chr2 are used by using the seqlevels
seqlevels(txdb, force=TRUE) <- c("1", "2")
## And then you can restore the default seqlevels
txdb <- restoreSeqlevels(txdb)
## Use of as.list
txdump <- as.list(txdb)
txdump
txdb1 <- do.call(makeTranscriptDb, txdump)
stopifnot(identical(as.list(txdb1), txdump))
```
<span id="page-36-1"></span>transcripts *Extract genomic features from an object*

# <span id="page-36-2"></span>Description

Generic functions to extract genomic features from an object. This page documents the methods for [TranscriptDb](#page-34-2) objects only.

#### Usage

```
transcripts(x, ...)
## S4 method for signature TranscriptDb
transcripts(x, vals=NULL, columns=c("tx_id", "tx_name"))
exons(x, \ldots)## S4 method for signature TranscriptDb
exons(x, vals=NULL, columns="exon_id")
cds(x, \ldots)## S4 method for signature TranscriptDb
cds(x, vals=NULL, columns="cds_id")
genes(x, \ldots)## S4 method for signature TranscriptDb
genes(x, vals=NULL, columns="gene_id", single.strand.genes.only=TRUE)
#promoters(x, upstream=2000, downstream=200, ...)
## S4 method for signature TranscriptDb
```
# 38 transcripts

```
promoters(x, upstream=2000, downstream=200, ...)
disjointExons(x, ...)
## S4 method for signature TranscriptDb
disjointExons(x, aggregateGenes=FALSE,
              includeTranscripts=TRUE, ...)
microRNAs(x)
## S4 method for signature TranscriptDb
microRNAs(x)
tRNAs(x)
## S4 method for signature TranscriptDb
```
tRNAs(x)

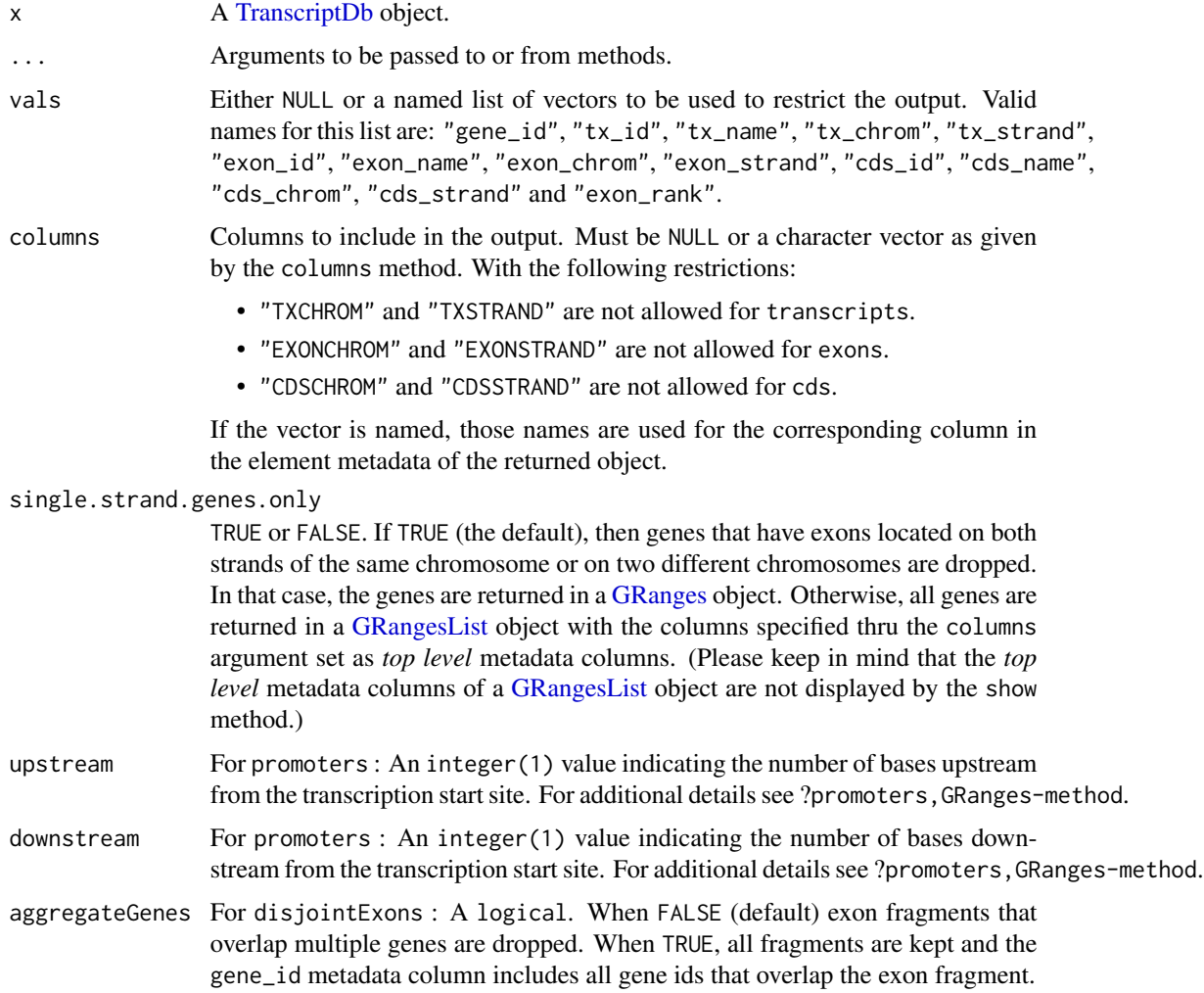

#### transcripts 39

includeTranscripts

For disjointExons : A logical. When TRUE (default) a tx\_name metadata column is included that lists all transcript names that overlap the exon fragment.

# Details

These are the main functions for extracting transcript information from a [TranscriptDb](#page-34-2) object. With the exception of microRNAs, these methods can restrict the output based on categorical information. To restrict the output based on interval information, use the [transcriptsByOverlaps](#page-42-1), [exonsByOverlaps](#page-42-2), and [cdsByOverlaps](#page-42-2) functions.

The promoters function computes user-defined promoter regions for the transcripts in a TranscriptDb object. The return object is a GRanges of promoter regions around the transcription start site the span of which is defined by upstream and downstream. For additional details on how the promoter range is computed and the handling of  $+$  and  $-$  strands see ?promoters, GRanges-method.

disjointExons creates a GRanges of non-overlapping exon parts with metadata columns of gene\_id and exonic part. Exon parts that overlap more than 1 gene can be dropped with aggregateGenes=FALSE. When includeTranscripts=TRUE a tx\_name metadata column is included that lists all transcript names that overlap the exon fragment. This function replaces prepareAnnotationForDEXSeq in the DEXSeq package.

# Value

A [GRanges](#page-0-0) object. The only exception being when genes is used with single.strand.genes.only=FALSE, in which case a [GRangesList](#page-0-0) object is returned.

#### Author(s)

M. Carlson, P. Aboyoun and H. Pages. disjointExons was contributed by Mike Love and Alejandro Reyes.

## See Also

- [transcriptsBy](#page-39-2) and [transcriptsByOverlaps](#page-42-1) for more ways to extract genomic features from a [TranscriptDb](#page-34-2) object.
- [select-methods](#page-33-1) for how to use the simple "select" interface to extract information from a [Tran](#page-34-2)scriptD<sub>b</sub> object.
- [id2name](#page-12-1) for mapping [TranscriptDb](#page-34-2) internal ids to external names for a given feature type.
- The [TranscriptDb](#page-34-2) class.

#### Examples

```
## transcripts(), exons(), genes():
txdb <- loadDb(system.file("extdata", "UCSC_knownGene_sample.sqlite",
                           package="GenomicFeatures"))
vals \le list(tx_chrom = c("chr3", "chr5"), tx_strand = "+")
transcripts(txdb, vals)
exons(txdb, vals=list(exon_id=1), columns=c("EXONID", "TXNAME"))
```

```
exons(txdb, vals=list(tx_name="uc009vip.1"), columns=c("EXONID",
      "TXNAME"))
genes(txdb) # a GRanges object
cols <- c("tx_id", "tx_chrom", "tx_strand",
          "exon_id", "exon_chrom", "exon_strand")
single_strand_genes <- genes(txdb, columns=cols)
## Because weve returned single strand genes only, the "tx_chrom"
## and "exon_chrom" metadata columns are guaranteed to match
## seqnames(single_strand_genes):
stopifnot(identical(as.character(seqnames(single_strand_genes)),
                    as.character(mcols(single_strand_genes)$tx_chrom)))
stopifnot(identical(as.character(seqnames(single_strand_genes)),
                    as.character(mcols(single_strand_genes)$exon_chrom)))
## and also the "tx_strand" and "exon_strand" metadata columns are
## guaranteed to match strand(single_strand_genes):
stopifnot(identical(as.character(strand(single_strand_genes)),
                    as.character(mcols(single_strand_genes)$tx_strand)))
stopifnot(identical(as.character(strand(single_strand_genes)),
                    as.character(mcols(single_strand_genes)$exon_strand)))
all_genes <- genes(txdb, columns=cols, single.strand.genes.only=FALSE)
all_genes # a GRangesList object
multiple_strand_genes <- all_genes[elementLengths(all_genes) >= 2]
multiple_strand_genes
mcols(multiple_strand_genes)
## microRNAs() :
## Not run: library(TxDb.Hsapiens.UCSC.hg19.knownGene)
library(mirbase.db)
microRNAs(TxDb.Hsapiens.UCSC.hg19.knownGene)
## End(Not run)
## promoters() :
head(promoters(txdb, 100, 50))
```
<span id="page-39-2"></span>transcriptsBy *Extract and group genomic features of a given type*

## <span id="page-39-1"></span>Description

Generic functions to extract genomic features of a given type grouped based on another type of genomic feature. This page documents the methods for [TranscriptDb](#page-34-2) objects only.

#### Usage

```
transcriptsBy(x, by=c("gene", "exon", "cds"), ...)
## S4 method for signature TranscriptDb
```
# transcriptsBy 41

transcriptsBy(x, by=c("gene", "exon", "cds"), use.names=FALSE) exonsBy(x, by=c("tx", "gene"),  $\dots$ ) ## S4 method for signature TranscriptDb exonsBy(x, by=c("tx", "gene"), use.names=FALSE)  $cdsBy(x, by=c("tx", "gene"), ...)$ ## S4 method for signature TranscriptDb cdsBy(x, by=c("tx", "gene"), use.names=FALSE) intronsByTranscript(x, ...) ## S4 method for signature TranscriptDb intronsByTranscript(x, use.names=FALSE) fiveUTRsByTranscript(x, ...)

## S4 method for signature TranscriptDb fiveUTRsByTranscript(x, use.names=FALSE)

threeUTRsByTranscript(x, ...) ## S4 method for signature TranscriptDb threeUTRsByTranscript(x, use.names=FALSE)

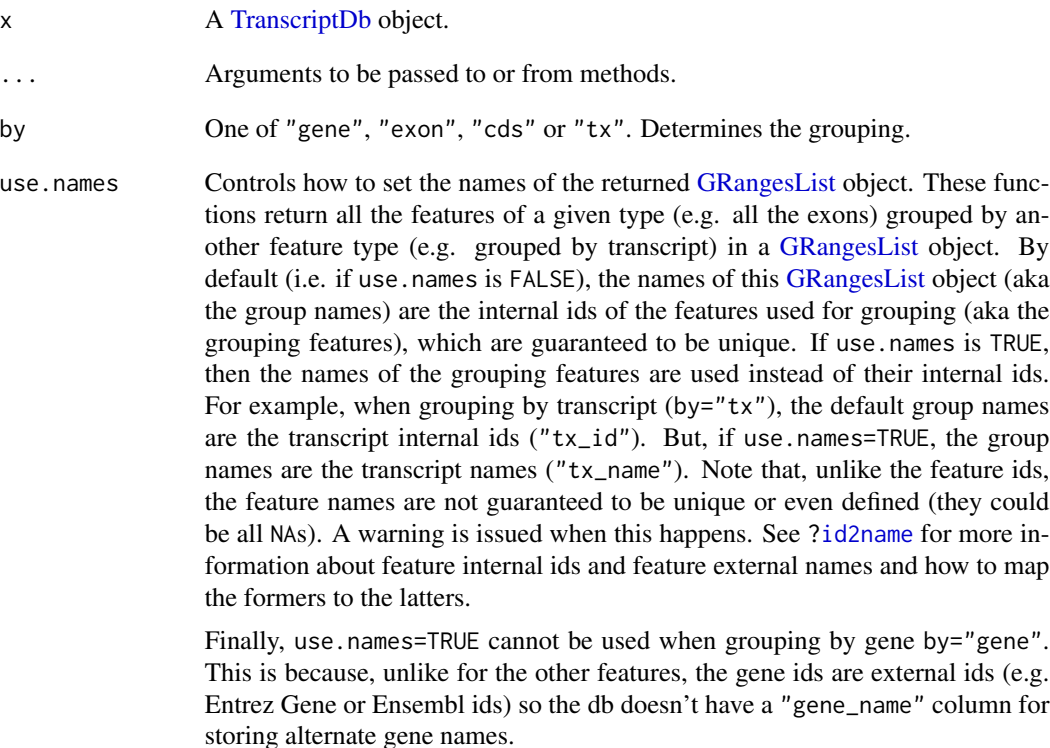

# Details

These functions return a [GRangesList](#page-0-0) object where the ranges within each of the elements are ordered according to the following rule:

When using exonsBy and cdsBy with by  $=$  " $tx$ ", the ranges are returned in the order they appear in the transcript, i.e. order by the splicing.exon\_rank field in x's internal database. In all other cases, the ranges will be ordered by chromosome, strand, start, and end values.

# Value

A [GRangesList](#page-0-0) object.

#### Author(s)

M. Carlson, P. Aboyoun and H. Pages

# See Also

- [transcripts](#page-36-1) and [transcriptsByOverlaps](#page-42-1) for more ways to extract genomic features from a [TranscriptDb](#page-34-2) object.
- [select-methods](#page-33-1) for how to use the simple "select" interface to extract information from a [Tran](#page-34-2)[scriptDb](#page-34-2) object.
- [id2name](#page-12-1) for mapping [TranscriptDb](#page-34-2) internal ids to external names for a given feature type.
- The [TranscriptDb](#page-34-2) class.

# Examples

```
txdb_file <- system.file("extdata", "UCSC_knownGene_sample.sqlite",
                         package="GenomicFeatures")
txdb <- loadDb(txdb_file)
## Get the transcripts grouped by gene:
transcriptsBy(txdb, "gene")
## Get the exons grouped by gene:
exonsBy(txdb, "gene")
## Get the cds grouped by transcript:
cds_by_tx0 <- cdsBy(txdb, "tx")
## With more informative group names:
cds_by_tx1 <- cdsBy(txdb, "tx", use.names=TRUE)
## Note that cds_by_tx1 can also be obtained with:
names(cds_by_tx0) <- id2name(txdb, feature.type="tx")[names(cds_by_tx0)]
stopifnot(identical(cds_by_tx0, cds_by_tx1))
## Get the introns grouped by transcript:
intronsByTranscript(txdb)
## Get the 5 UTRs grouped by transcript:
fiveUTRsByTranscript(txdb)
```
fiveUTRsByTranscript(txdb, use.names=TRUE) # more informative group names

<span id="page-42-1"></span><span id="page-42-0"></span>transcriptsByOverlaps *Extract genomic features from an object based on their by genomic location*

# <span id="page-42-2"></span>**Description**

Generic functions to extract genomic features for specified genomic locations. This page documents the methods for [TranscriptDb](#page-34-2) objects only.

#### Usage

```
transcriptsByOverlaps(x, ranges,
                      maxgap = 0L, minoverlap = 1L,
                      type = c("any", "start", "end"), ...## S4 method for signature TranscriptDb
transcriptsByOverlaps(x, ranges,
                      maxgap = 0L, minoverlap = 1L,
                      type = c("any", "start", "end"),
                      columns = c("tx_id", "tx_name"))exonsByOverlaps(x, ranges,
                maxgap = 0L, minoverlap = 1L,
                type = c("any", "start", "end"), ...)
## S4 method for signature TranscriptDb
exonsByOverlaps(x, ranges,
                maxgap = 0L, minoverlap = 1L,
                type = c("any", "start", "end"),
                columns = "exon_id")
cdsByOverlaps(x, ranges,
              maxgap = 0L, minoverlap = 1L,
              type = c("any", "start", "end"), ...## S4 method for signature TranscriptDb
cdsByOverlaps(x, ranges,
              maxgap = 0L, minoverlap = 1L,
              type = c("any", "start", "end"),
              columns = "cds_id")
```
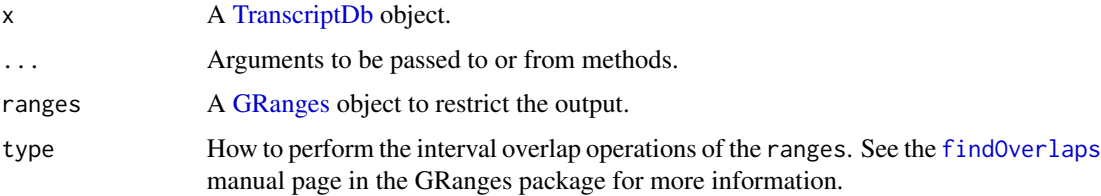

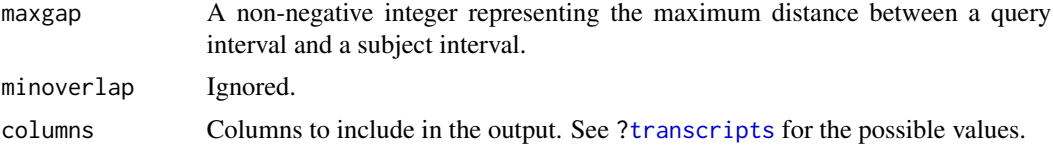

# Details

These functions subset the results of [transcripts](#page-36-1), [exons](#page-36-2), and [cds](#page-36-2) function calls with using the results of [findOverlaps](#page-0-0) calls based on the specified ranges.

# Value

a GRanges object

### Author(s)

P. Aboyoun

# See Also

- [transcripts](#page-36-1) and [transcriptsBy](#page-39-2) for more ways to extract genomic features from a [Tran](#page-34-2)[scriptDb](#page-34-2) object.
- [select-methods](#page-33-1) for how to use the simple "select" interface to extract information from a [Tran](#page-34-2)[scriptDb](#page-34-2) object.
- [id2name](#page-12-1) for mapping [TranscriptDb](#page-34-2) internal ids to external names for a given feature type.
- The [TranscriptDb](#page-34-2) class.

# Examples

```
txdb <- loadDb(system.file("extdata", "UCSC_knownGene_sample.sqlite",
                                 package="GenomicFeatures"))
gr <- GRanges(seqnames = rep("chr1",2),
              ranges = IRanges(start=c(500,10500), end=c(10000,30000)),
              strand = strand(rep("-",2)))
transcriptsByOverlaps(txdb, gr)
```
# <span id="page-44-0"></span>**Index**

∗Topic classes FeatureDb-class, [10](#page-9-0) TranscriptDb-class, [35](#page-34-0) ∗Topic datasets DEFAULT\_CIRC\_SEQS, [3](#page-2-0) ∗Topic manip extractTranscriptSeqs, [4](#page-3-0) extractTranscriptsFromGenome, [6](#page-5-0) getPromoterSeq, [12](#page-11-0) ∗Topic methods FeatureDb-class, [10](#page-9-0) getPromoterSeq, [12](#page-11-0) select-methods, [34](#page-33-0) TranscriptDb-class, [35](#page-34-0) transcripts, [37](#page-36-0) transcriptsBy, [40](#page-39-0) transcriptsByOverlaps, [43](#page-42-0) ∗Topic utilities nearest-methods, [30](#page-29-0) AnnotationDb-class, *35* as-format-methods, [2](#page-1-0) as.list,TranscriptDb-method *(*TranscriptDb-class*)*, [35](#page-34-0) asBED,TranscriptDb-method *(*as-format-methods*)*, [2](#page-1-0) asGFF,TranscriptDb-method *(*as-format-methods*)*, [2](#page-1-0) available.genomes, *5*, *7* BSgenome, *4*, *7*, *12, 13* cds, *44* cds *(*transcripts*)*, [37](#page-36-0) cds,TranscriptDb-method *(*transcripts*)*, [37](#page-36-0) cdsBy *(*transcriptsBy*)*, [40](#page-39-0) cdsBy,TranscriptDb-method *(*transcriptsBy*)*, [40](#page-39-0)

cdsByOverlaps, *39*

cdsByOverlaps *(*transcriptsByOverlaps*)*, [43](#page-42-0) cdsByOverlaps,TranscriptDb-method *(*transcriptsByOverlaps*)*, [43](#page-42-0) class:FeatureDb *(*FeatureDb-class*)*, [10](#page-9-0) class:TranscriptDb *(*TranscriptDb-class*)*, [35](#page-34-0) columns,TranscriptDb-method *(*select-methods*)*, [34](#page-33-0) DEFAULT\_CIRC\_SEQS, [3,](#page-2-0) *21*, *24*, *26*, *29* Deprecated, *12* determineDefaultSeqnameStyle *(*GenomicFeatures-deprecated*)*, [12](#page-11-0) determineDefaultSeqnameStyle,TranscriptDb-method *(*GenomicFeatures-deprecated*)*, [12](#page-11-0) disjointExons *(*transcripts*)*, [37](#page-36-0) disjointExons,TranscriptDb-method *(*transcripts*)*, [37](#page-36-0) distance,GenomicRanges,TranscriptDb-method *(*nearest-methods*)*, [30](#page-29-0) DNAString, *4, 5*, *8* DNAStringSet, *5*, *8*, *13* DNAStringSetList, *13* exons, *32, 33*, *44* exons *(*transcripts*)*, [37](#page-36-0) exons,data.frame-method *(*transcripts*)*, [37](#page-36-0) exons,TranscriptDb-method *(*transcripts*)*, [37](#page-36-0) exons\_deprecated *(*regions*)*, [32](#page-31-0) exonsBy, *4, 5* exonsBy *(*transcriptsBy*)*, [40](#page-39-0)

exonsBy,TranscriptDb-method *(*transcriptsBy*)*, [40](#page-39-0)

exonsByOverlaps, *39*

# 46 INDEX

exonsByOverlaps *(*transcriptsByOverlaps*)*, [43](#page-42-0) exonsByOverlaps,TranscriptDb-method *(*transcriptsByOverlaps*)*, [43](#page-42-0) export, *2* extractTranscripts *(*extractTranscriptsFromGenome*)*, [6](#page-5-0) extractTranscriptSeqs, [4,](#page-3-0) *6–8* extractTranscriptSeqs,ANY-method *(*extractTranscriptSeqs*)*, [4](#page-3-0) extractTranscriptSeqs,DNAString-method *(*extractTranscriptSeqs*)*, [4](#page-3-0) extractTranscriptsFromGenome, [6](#page-5-0) FaFile, *12, 13* FeatureDb, *11*, *15, 16*, *33*, *35, 36*

FeatureDb *(*FeatureDb-class*)*, [10](#page-9-0) FeatureDb-class, [10](#page-9-0) features, [11,](#page-10-0) *11* features,FeatureDb-method *(*features*)*, [11](#page-10-0) findOverlaps, *43, 44* fiveUTRsByTranscript *(*transcriptsBy*)*, [40](#page-39-0) fiveUTRsByTranscript,TranscriptDb-method *(*transcriptsBy*)*, [40](#page-39-0)

genes *(*transcripts*)*, [37](#page-36-0) genes,TranscriptDb-method *(*transcripts*)*, [37](#page-36-0) GenomicFeatures-deprecated, [12](#page-11-0) GenomicRanges, *30* getChromInfoFromBiomart, *29* getChromInfoFromBiomart *(*makeTranscriptDbFromBiomart*)*, [20](#page-19-0) getChromInfoFromUCSC, *29* getChromInfoFromUCSC *(*makeTranscriptDbFromUCSC*)*, [24](#page-23-0) getPromoterSeq, [12](#page-11-0) getPromoterSeq,GRanges-method *(*getPromoterSeq*)*, [12](#page-11-0) getPromoterSeq,GRangesList-method *(*getPromoterSeq*)*, [12](#page-11-0) getSeq, *4*, *13* GRanges, *2*, *12*, *38, 39*, *43* GRangesList, *4–8*, *12*, *38, 39*, *41, 42* id2name, [13,](#page-12-0) *39*, *41, 42*, *44*

IntegerList, *8*

intra-range-methods, *13* introns\_deprecated *(*regions*)*, [32](#page-31-0) intronsByTranscript, *32, 33* intronsByTranscript *(*transcriptsBy*)*, [40](#page-39-0) intronsByTranscript,TranscriptDb-method *(*transcriptsBy*)*, [40](#page-39-0) isActiveSeq *(*TranscriptDb-class*)*, [35](#page-34-0) isActiveSeq,TranscriptDb-method *(*TranscriptDb-class*)*, [35](#page-34-0) isActiveSeq<- *(*TranscriptDb-class*)*, [35](#page-34-0) isActiveSeq<-,TranscriptDb-method *(*TranscriptDb-class*)*, [35](#page-34-0) keys,TranscriptDb-method *(*select-methods*)*, [34](#page-33-0) keytypes,TranscriptDb-method *(*select-methods*)*, [34](#page-33-0) listDatasets, *21* listMarts, *20, 21*, *28* loadDb, *11*, *33*, *36* loadFeatures *(*saveFeatures*)*, [33](#page-32-0) makeFDbPackageFromUCSC *(*makeTxDbPackage*)*, [26](#page-25-0) makeFeatureDbFromUCSC, *10, 11*, [15](#page-14-0) makeTranscriptDb, [17,](#page-16-0) *21*, *23–26*, *29* makeTranscriptDbFromBiomart, *3*, *17*, *19*, [20,](#page-19-0) *24–26*, *29*, *35, 36* makeTranscriptDbFromGFF, *19*, *21*, [22,](#page-21-0) *26*, *35, 36* makeTranscriptDbFromUCSC, *3*, *17*, *19*, *21*, [24,](#page-23-0) *24*, *29*, *35, 36* makeTxDbPackage, [26,](#page-25-0) *29* makeTxDbPackageFromBiomart *(*makeTxDbPackage*)*, [26](#page-25-0) makeTxDbPackageFromUCSC *(*makeTxDbPackage*)*, [26](#page-25-0) MaskedDNAString, *8* microRNAs *(*transcripts*)*, [37](#page-36-0) microRNAs,TranscriptDb-method *(*transcripts*)*, [37](#page-36-0) nearest-methods, [30,](#page-29-0) *31* promoters,TranscriptDb-method

RangedData, *32* RangesList, *4, 5*

*(*transcripts*)*, [37](#page-36-0)

# INDEX 47

regions, [32](#page-31-0) Rle, *4*

saveDb, *11*, *33*, *36* saveFeatures, [33](#page-32-0) saveFeatures,FeatureDb-method *(*saveFeatures*)*, [33](#page-32-0) saveFeatures,TranscriptDb-method *(*saveFeatures*)*, [33](#page-32-0) select,TranscriptDb-method *(*select-methods*)*, [34](#page-33-0) select-methods, [34,](#page-33-0) *36*, *39*, *42*, *44* Seqinfo, *36* seqinfo,TranscriptDb-method *(*TranscriptDb-class*)*, [35](#page-34-0) seqinfo<-,TranscriptDb-method *(*TranscriptDb-class*)*, [35](#page-34-0) seqlevelsStyle, *12* sortExonsByRank *(*extractTranscriptsFromGenome*)*, [6](#page-5-0) strand, *4* supportedMiRBaseBuildValues, *21*, *24*, *26* supportedMiRBaseBuildValues *(*makeTxDbPackage*)*, [26](#page-25-0) supportedUCSCFeatureDbTables *(*makeFeatureDbFromUCSC*)*, [15](#page-14-0) supportedUCSCFeatureDbTracks *(*makeFeatureDbFromUCSC*)*, [15](#page-14-0) supportedUCSCtables, *29* supportedUCSCtables *(*makeTranscriptDbFromUCSC*)*, [24](#page-23-0)

# threeUTRsByTranscript *(*transcriptsBy*)*, [40](#page-39-0) threeUTRsByTranscript,TranscriptDb-method *(*transcriptsBy*)*, [40](#page-39-0) TranscriptDb, *2*, *4*, *6, 7*, *10, 11*, *14*, *17*,

*19–22*, *24–30*, *32–35*, *37–44* TranscriptDb *(*TranscriptDb-class*)*, [35](#page-34-0) TranscriptDb-class, *33*, [35](#page-34-0) transcriptLocs2refLocs *(*extractTranscriptsFromGenome*)*, [6](#page-5-0) transcripts, *14*, *32, 33*, *35, 36*, [37,](#page-36-0) *42*, *44* transcripts,data.frame-method *(*transcripts*)*, [37](#page-36-0) transcripts,TranscriptDb-method

*(*transcripts*)*, [37](#page-36-0)

transcripts\_deprecated *(*regions*)*, [32](#page-31-0) transcriptsBy, *14*, *35, 36*, *39*, [40,](#page-39-0) *44* transcriptsBy,TranscriptDb-method *(*transcriptsBy*)*, [40](#page-39-0) transcriptsByOverlaps, *14*, *35, 36*, *39*, *42*, [43](#page-42-0) transcriptsByOverlaps,TranscriptDb-method *(*transcriptsByOverlaps*)*, [43](#page-42-0) transcriptWidths *(*extractTranscriptsFromGenome*)*, [6](#page-5-0) translate, *5* tRNAs *(*transcripts*)*, [37](#page-36-0) tRNAs,TranscriptDb-method *(*transcripts*)*, [37](#page-36-0) UCSCFeatureDbTableSchema

*(*makeFeatureDbFromUCSC*)*, [15](#page-14-0) ucscGenomes, *15, 16*, *25, 26*, *28, 29* useMart, *21*